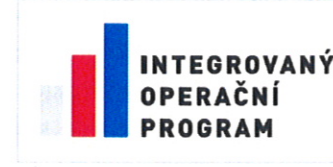

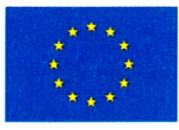

EVROPSKÁ UNIE EVROPSKÝ FOND PRO REGIONÁLNÍ ROZVOJ ŠANCE PRO VÁŠ ROZVOJ

# PROVÁDĚCÍ SMLOUVA Č. 1

k Rámcové smlouvě na služby odborné podpory IT v rámci projektu Redesign statistického informačního systému v návaznosti na zavádění eGovernmentu v ČR uzavřené dne 21. 2. 2013

# NA PLNĚNÍ DÍLČÍ VEŘEJNÉ ZAKÁZKY S NÁZVEM

# "Datové tržiště"

# uzavřená mezi

Česká republika – Český statistický úřad

se sídlem Na padesátém 3268/81, 100 82 Praha 10

zastoupený

Ing. Františkem Konečným, vrchním ředitelem Sekce obecné metodiky a registrů IČO: 00025593

(dále jen "objednatel")

 $\overline{a}$ 

NESS Czech s.r.o.

se sídlem Praha 4, V Parku 2335/20, PSČ 148 00

jednající Ing. Petrem Mandelíkem, jednatelem a Miroslavou Zálešákovou, jednatelkou IČO: 457 86 259, DIČ: CZ45786259

Zapsaná v obchodním rejstříku vedeném u Městského soudu v Praze, oddíl C, vložka 17113

Bankovní spojení: Citibank Europe plc, organizační složka, Č. účtu: 2051650205/2600 (dále jen "dodavatel")

Dnešního dne uzavřeli objednatel a dodavatel tuto prováděcí smlouvu v souladu s výsledkem řízení realizovaného na základě rámcové smlouvy s názvem "Služby odborné podpory IT v rámci projektu Redesign statistického informačního systému v návaznosti na zavádění eGovernmentu v ČR" uzavřené dne 21. 2. 2013 (dále jen "Rámcová smlouva"). Výzva k podání nabídky na plnění dílčí veřejné zakázky "Datové tržiště" podle ustanovení § 92 odst. 3 zákona č. 137/2006 Sb., o veřejných zakázkách, ve znění pozdějších předpisů

(dále jen "zákon o veřejných zakázkách"), byla účastníkům Rámcové smlouvy zaslána dne 30. 5. 2013. Na základě výzvy k podání nabídky a základního hodnotícího kritéria nejnižší nabídkové ceny byla uzavřena tato prováděcí smlouva na plnění dílčí veřejné zakázky (dále jen "Prováděcí smlouva"), která se řídí ustanoveními Rámcové smlouvy stěmito upřesňujícími podmínkami souvisejícími s konkrétním předmětem dílčí veřejné zakázky:

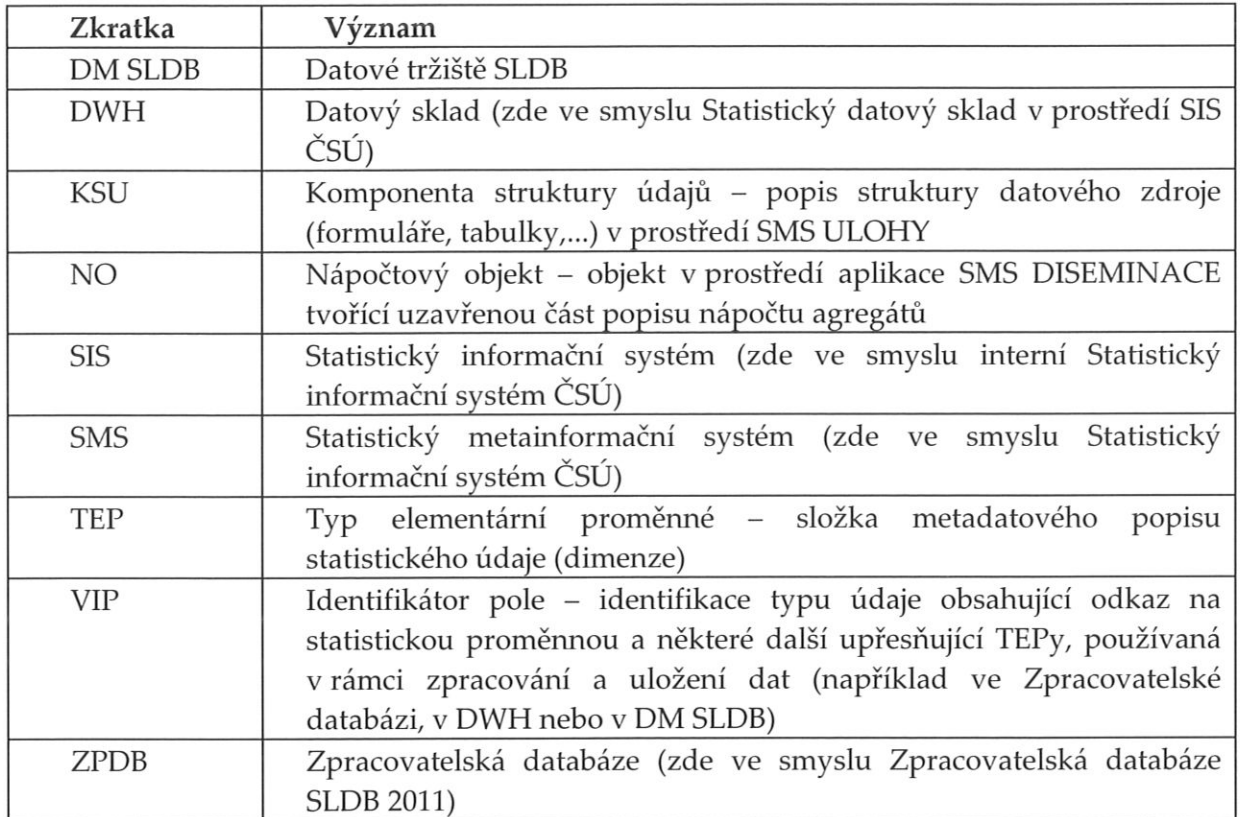

Seznam použitých zkratek:

#### I. Předmět Prováděcí smlouvy

Předmětem Prováděcí smlouvy jsou služby specialistů, jejichž úkolem bude provádění konzultační, poradenské, analytické, programátorské a testovací činnosti v oblasti zabezpečení, instalace, vývoje a vyhotovení programového vybavení a datových struktur související s centrálním zpracováním statistických úloh. Jedná se o analytické, programátorské a testovací činnosti související s rozvojem centrálního zpracování statistických úloh v prostředí databáze ORACLE; to vše v souladu s Rámcovou smlouvou.

Konkrétním cílem této Prováděcí smlouvy je doplnění atributů kvality SLDB na úrovni mikrodat SLDB a vytvoření vzorové věcné oblasti EUL vrstvy pro prezentaci uložených předpočítaných agregovaných údajů. Objednatel požaduje v rámci předmětu plnění Prováděcí smlouvy rozšíření Datového modelu a funkcionality Datového skladu, Datového tržiště SLDB a rozhraní Datového modelu pro projekt Hyperkostek - EUROSTAT. Nezbytnou součástí řešení realizovaného dle Prováděcí smlouvy je jeho analýza.

Požadavkem objednatele v rámci předmětu plnění je také možnost přenosu odstraněných záznamů mikrodat SLDB za obyvatelstvo z prostředí ZPDB do prostředí DM SLDB. Pro tento účel bude v mikrodatech SLDB doplněn příznak odstranění záznamu na úrovni jednotlivých datových vět.

Po dokončení realizace změn popsaných výše bude třeba provést opakované vytvoření datového snímku mikrodat definitivních výsledků SLDB 2011 a spustit procesy pro přenos tohoto datového snímku do prostředí DWH a pro naplnění datové oblasti mikrodat v DM SLDB.

Předmět Prováděcí smlouvy je rozdělen do dvou etap a bude realizován následovně:

- a) 1. etapa zpracování analýzy řešení realizovaného dle Prováděcí smlouvy;
- b) 2. etapa vlastní realizace řešení dle Prováděcí smlouvy.

Bližší specifikace předmětu plnění Prováděcí smlouvy je obsažena v příloze č. 1 Prováděcí smlouvy.

Rozsah plnění dle Prováděcí smlouvy činí 600 hodin služeb specialistů s tím, že na 1. etapu připadá 150 hodin služeb specialistů a na 2. etapu připadá 450 hodin specialistů.

Uvedený počet hodin je maximální ke splnění předmětu plnění Prováděcí smlouvy a nelze jej překročit. Dodavatel je povinen v daném rozsahu hodin provést předmět plnění tak, aby mohl být objednatelem převzat v rámci stavu "Akceptováno bez výhrad". Případné odstraňování nedostatků plnění k dosažení cílového kvalitního stavu "Akceptováno bez výhrad" je rizikem dodavatele (např. odstraňování nedostatků plnění v rámci stavu "Akceptováno s výhradami").

#### Doba plnění předmětu Prováděcí smlouvy II.

Dodavatel je povinen splnit předmět Prováděcí smlouvy nejpozději do 2 měsíců od uzavření Prováděcí smlouvy (provést předmět plnění Prováděcí smlouvy v rámci stavu "Akceptováno bez výhrad") s následujícími dílčími termíny:

- plnění odpovídající 1. etapě nejpozději do 3 týdnů od uzavření Prováděcí smlouvy;
- plnění odpovídající 2. etapě nejpozději do 2 měsíců od uzavření Prováděcí smlouvy. ÷,

Nejpozději 3 dny před uplynutím termínu pro 1. etapu je dodavatel povinen vyzvat objednatele k převzetí a akceptaci zpracované analýzy řešení. Prezentovat a konzultovat s objednatelem navrhované řešení je dodavatel povinen průběžně dle požadavků zadavatele.

#### III. Cena a platební podmínky

Sjednaná cena za hodinu služeb jednoho specialisty (jednotně bez ohledu na jeho odborné zaměření či náročnost úkolu) činí:

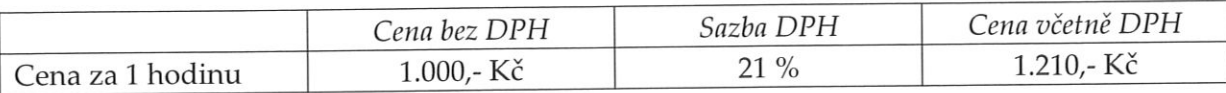

Řádné poskytnutí plnění dle Prováděcí smlouvy bude doloženo výkazem poskytnutých hodin služeb podepsaným oprávněnou osobou za objednatele a dodavatele, který bude rovněž podkladem pro fakturaci, včetně kopií akceptačních protokolů podepsaných oprávněnou osobou za objednatele a dodavatele. Vzor akceptačního protokolu je přílohou č. 7 Rámcové smlouvy (dále jen "Vzor") s tím, že ve Vzoru uvedený stav "Akceptováno" má pro účely Prováděcí smlouvy stejný význam jako v Rámcové smlouvě i Prováděcí smlouvě uvedený stav "Akceptováno bez výhrad". Současně ve Vzoru uvedený stav "Neakceptováno" pro účely Prováděcí smlouvy znamená v souladu s Rámcovou smlouvou výskyt jakékoliv vady kategorie A, případně výskyt více než dvou vad kategorie B.

Fakturace bude probíhat po splnění celého předmětu plnění Prováděcí smlouvy. Zálohové platby nejsou sjednány.

#### Další podmínky plnění dílčí veřejné zakázky IV.

Řádné poskytnutí plnění dle Prováděcí smlouvy bude doloženo výkazem poskytnutých hodin služeb podepsaným oprávněnou osobou za objednatele a dodavatele, který bude rovněž podkladem pro fakturaci. Podkladem pro fakturaci bude rovněž kopie akceptačních protokolů podepsaných oprávněnou osobou za objednatele a dodavatele. Smluvní strany Prováděcí smlouvy se výslovně dohodli, že ověření řádného poskytnutí plnění dle Prováděcí smlouvy bude pro obě etapy (1. etapa i 2. etapa) podléhat samostatnému akceptačnímu řízení, tzn. předání a převzetí plnění objednatelem, jak plnění odpovídajícího 1. etapě, tak plnění odpovídající 2. etapě, podléhá akceptačnímu řízení dle podmínek uvedených v Rámcové smlouvě, zejména v jejím článku 6.

Pro každou zetap plnění dle Prováděcí smlouvy bude na akceptačním protokolu odpovědným pracovníkem ČSÚ (objednatel) uvedeno "Akceptováno bez výhrad", "Akceptováno s výhradami", nebo "Neakceptováno". Podmínky akceptačního řízení jsou uvedeny v Rámcové smlouvě (zejména čl. 6 Rámcové smlouvy).

Etapa je za akceptovanou považována v okamžiku, kdy je pro všechny části předávaného plnění uvedeno "Akceptováno bez výhrad" nebo "Akceptováno s výhradami".

Smluvní strany se výslovně dohodli, že dodavatel je oprávněn vystavit daňový doklad dle čl. III. Prováděcí smlouvy po akceptaci plnění dle Prováděcí smlouvy jako celku a to na základě akceptovaných a oboustranně podepsaných akceptačních protokolů za všechny etapy dle Prováděcí smlouvy, což Dodavatele u příslušného plnění nezbavuje jakékoliv povinnosti vedoucí k dosažení cílového kvalitního stavu "Akceptováno bez výhrad" (např. odstraňování nedostatků příslušného plnění v rámci stavu "Akceptováno s výhradami" stanoveným způsobem).

V ostatních otázkách se smluvní strany zavazují řídit ustanoveními Rámcové smlouvy.

#### V. Závěrečná ustanovení

Otázky touto Prováděcí smlouvou výslovně neupravené se řídí platnými právními předpisy České republiky, zejména pak příslušnými ustanoveními zákona o veřejných zakázkách, a zákonem č. 513/1991 Sb., obchodní zákoník, ve znění pozdějších předpisů a Rámcovou smlouvou.

Tato Prováděcí smlouva je vyhotovena ve 4 vyhotoveních, z nichž objednatel obdrží 3 vyhotovení a dodavatel 1 vyhotovení.

Nedílnou součástí Prováděcí smlouvy jsou její přílohy:

> Příloha č. 1, Příloha č. 1a a 1b: Podrobná specifikace předmětu plnění.

Smluvní strany shodně prohlašují, že si Prováděcí smlouvu před jejím podpisem přečetly a že byla uzavřena po vzájemném projednání podle jejich pravé a svobodné vůle, určitě, vážně a srozumitelně, a že se dohodly o celém jejím obsahu, což stvrzují svými podpisy.

V Praze dne 8.7.2013

V Praze dne  $\delta \dot{A}$ . 2013

Objednatel:

Morun'

Česká republika – Český statistický úřad  $MN$ Ing. František Konečný vrchní ředitel Sekce obecné metodiky a registrů

Dodavatel:

almy

NESS Czech s.r.o. Fetr Mandelík a Miroslava Zálešáková jednatelé

PETR JIRIKOVSKY Mr enllode plue moi

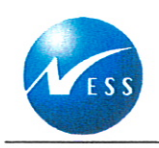

# $Plná moc$

Podle ustanovení § 31 zákona č. 40/1964 Sb., občanský zákoník, v platném znění

společnost s ručením omezeným s obchodní firmou NESS Czech s.r.o.

#### se sídlem Praha 4, V Parku 2335/20, PSČ 148 00

zapsaná v obchodním rejstříku vedeném Městským soudem v Praze, oddíl C, vložka 17113

#### IČ: 45786259

#### zmocňuje

svého zaměstnance, kterým je

# Petr Jiřikovský

bytem: Šmilovského 4, Praha 2, 120 00 číslo občanského průkazu: 107579652

aby

ve dnech 08.07.2013 až 14.07.2013 jednal a podepisoval jménem společnosti NESS Czech s.r.o., společně s některým jednatelem uvedeným v obchodním rejstříku.

Tuto plnou moc podepisuji jako jednatel společnosti NESS Czech s.r.o., IČ 45786259, se sídlem Praha 4, V Parku 2335/20, PSČ 148 00, oprávněný na základě zápisu v obchodním rejstříku vedeném Městským soudem v Praze, oddíl C, vložka 17113, jednat za společnost.

V Praze dne 03.07.2013

**Petr Mandelík** jednatel NESS Czech s.r.o.

Miróslava Zálešáková jednatelka NESS Czech s.r.o.

Plnou moc přijímám V Praze dne 03.07.2013

rafons

# <span id="page-6-0"></span>**Příloha č. 1 Výzvy k podání nabídky: Atributy kvality a agregáty v DM SLDB – věcná část zadání**

Tento dokument tvoří věcnou část zadání možných řešení pro uložení atributů kvality na úrovni mikrodat SLDB a vytvoření vzorové věcné oblasti EUL vrstvy pro prezentaci uložených předpočítaných agregovaných údajů". Popisuje požadavky požadovaných rozšíření na datový model a funkcionalitu Datového skladu, Datového tržiště SLDB a rozhraní DM SLDB pro Hyperkostky EUROSTAT. Zároveň obsahuje podklady pro předpokládané rozšíření funkcionality Zpracovatelské databáze SLDB 2011 a pro rozšíření datového obsahu SMS DISEMINACE vyplývající z požadovaných změn.

Je předpokládána znalost metadatového modelu používaného v prostředí SIS ČSÚ na úrovni základních pojmů – statistická proměnná, TEP, VIP, konkretizace TEP, číselník, číselníková položka, kombinovaný, základní a agregační číselník) a dále rámcová znalost aplikačního prostředí a obsahu komponent SIS, kterých se dokument týká – SMS, DWH, DM SLDB.

### <span id="page-7-0"></span>*Seznam použitých zkratek*

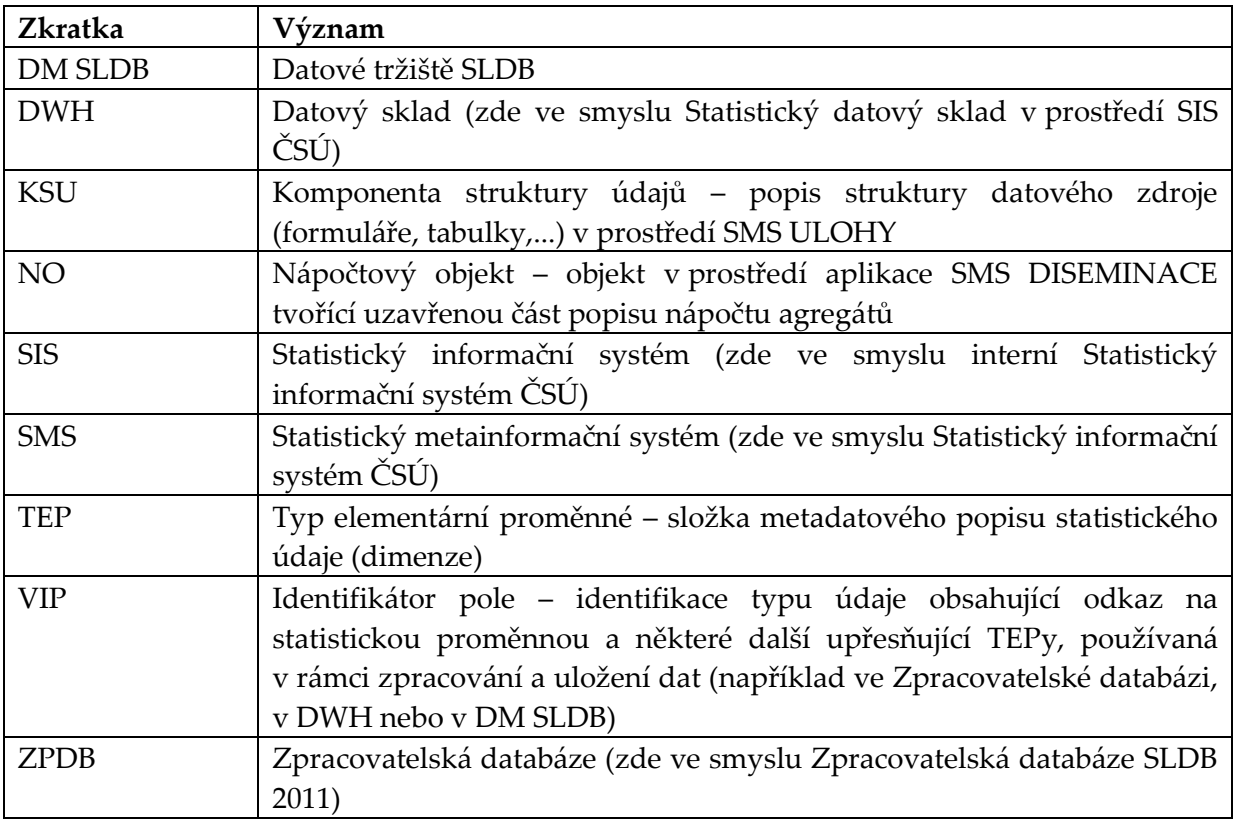

#### <span id="page-7-1"></span>*Obsah dokumentu*

Dokument je členěn do dvou částí – první z nich se zabývá atributy kvality v DM SLDB, druhá možnostmi práce s předpočítanými agregovanými údaji v DM SLDB.

Příloha A je tvořena částmi již existujících dokumentů a je zařazena pro lepší pochopení pojmu typ agregace z kapitoly 7.

# <span id="page-8-0"></span>Obsah

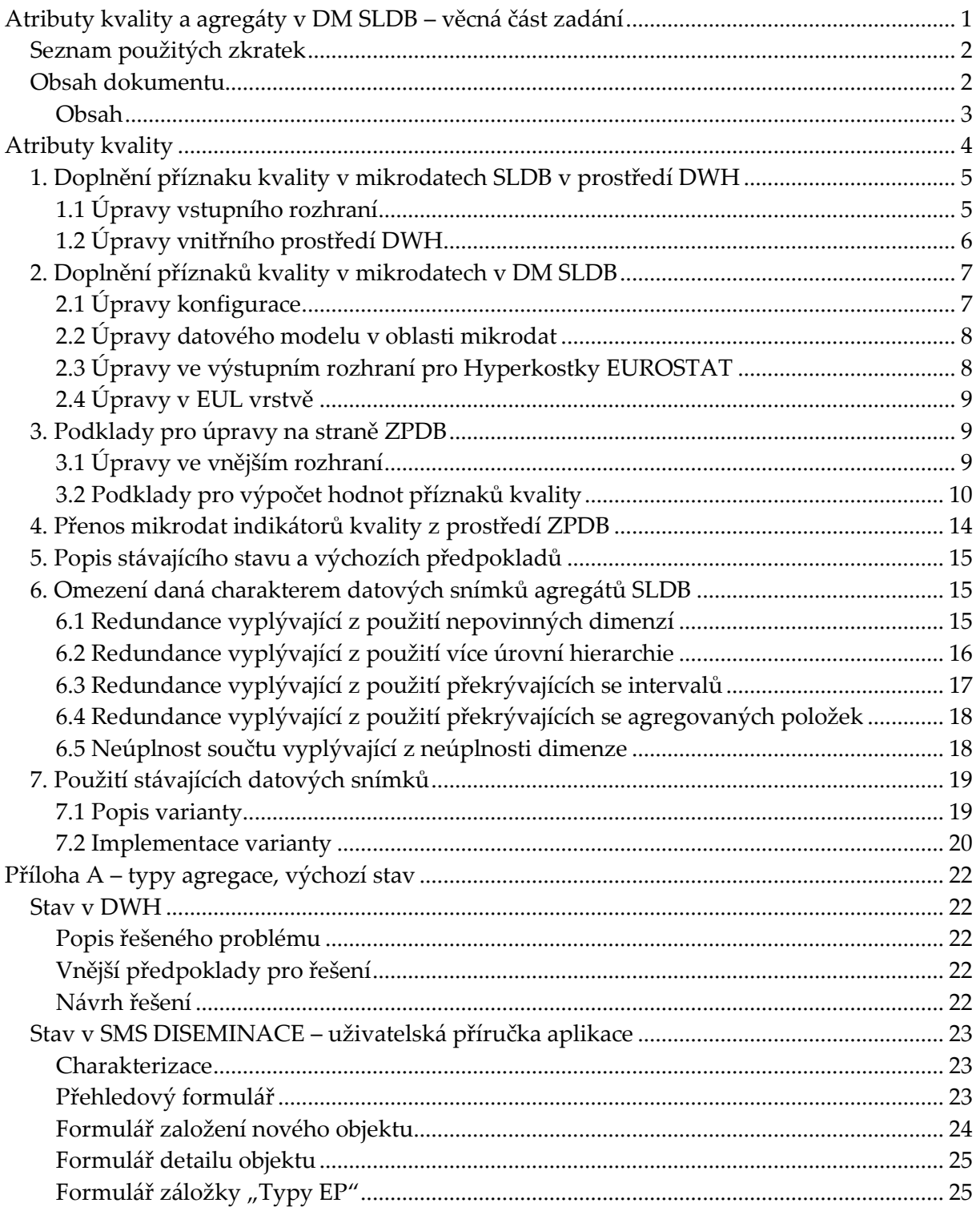

# <span id="page-9-0"></span>**Atributy kvality**

Jsou specifikovány následující požadavky týkající se atributů kvality směrem k prostředí DM SLDB a rozhraní pro Hyperkostky EUROSTAT:

Atributy kvality pro vybrané údaje za obyvatelstvo (příznaky):

- 1) Imputace položky
- 2) Neimputace položky
- 3) Nulovost položky před imputací
- 4) Vyplněnost položky

Množiny hodnot se můžou vzájemně překrývat, v následujících kapitolách je proto navrženo rozšíření o několik příznaků, jejichž možné hodnoty jsou:

- **I** imputovaná hodnota
- **R** neimputovaná hodnota
- **N** nulová hodnota před imputací
- **V** vyplněná hodnota (obsahující validní hodnotu dané charakteristiky)

*Poznámka: počet možných hodnot příznaku kvality může být dále rozšiřován. Nad hodnotami příznaku nebudou proto v datovém modelu DWH realizována žádná omezení – použití datového typu CHAR(1) taková rozšíření umožňuje bez nutnosti měnit specifikace obsažené dále v dokumentu.*

Požadavkem je také možnost přenosu odstraněných záznamů mikrodat SLDB za obyvatelstvo z prostředí ZPDB do prostředí DM SLDB. Pro tento účel bude v mikrodatech SLDB doplněn příznak odstranění záznamu na úrovni jednotlivých datových vět.

Kapitoly 1 a 2 obsahují detaily implementace výše uvedených požadavků do datového modelu a funkcionality DWH a DM SLDB.

Kapitola 3 obsahuje podklady, na základě kterých budou hodnoty příznaku imputace a nulovosti připravovány v prostředí ZPDB – tato kapitola je přidána pro informaci a není předmětem dílčí veřejné zakázky.

**Po dokončení realizace změn popisovaných v kapitolách 1 až 3 bude třeba provést opakované vytvoření datového snímku mikrodat definitivních výsledků SLDB 2011 a spustit procesy pro přenos tohoto datového snímku do prostředí DWH a pro naplnění datové oblasti mikrodat v DM SLDB.**

Dále je definován požadavek na vykopírování agregovaných indikátorů kvality z prostředí ZPDB (tzv. Databáze Kvalita) do prostředí SIS ČSÚ.

# <span id="page-10-0"></span>*1. Doplnění příznaku kvality v mikrodatech SLDB v prostředí DWH*

# <span id="page-10-1"></span>**1.1 Úpravy vstupního rozhraní**

Ve schématu INT\_OWNER dojde k rozšíření tabulek INT\_SLDB\_JEDN\_DIM, INT\_SLDB\_JEDN\_VIP a INT\_SLDB\_OSO. Nově přidávané sloupce tabulek jsou vyznačeny tučně a podbarveny. Načítací proces pro plnění vstupního rozhraní bude upraven odpovídajícím způsobem, stejně jako pohledy, ze kterých jsou tyto tabulky plněny, na straně ZPDB.

# **Tabulka INT\_SLDB\_JEDN\_DIM**

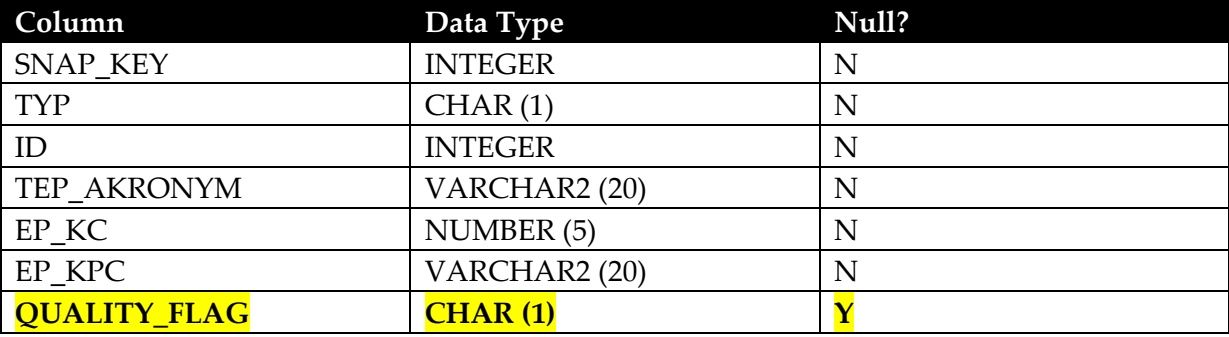

# **Tabulka INT\_SLDB\_JEDN\_VIP**

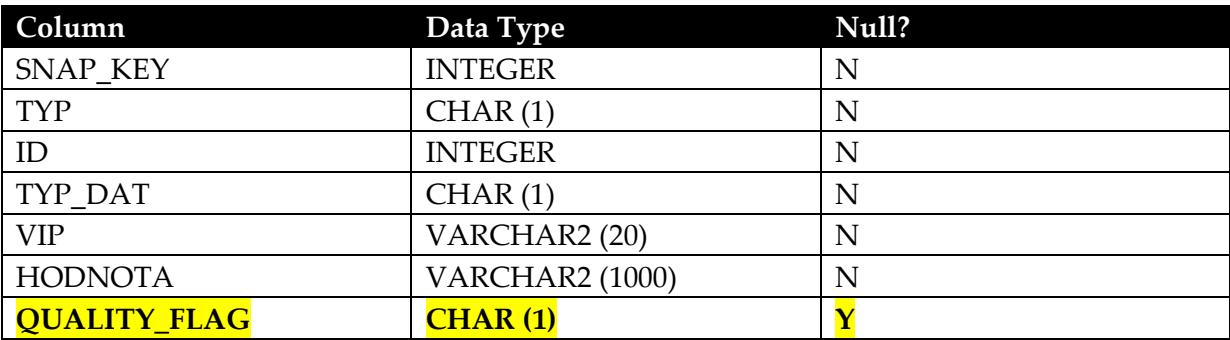

#### **Tabulka INT\_SLDB\_OSO**

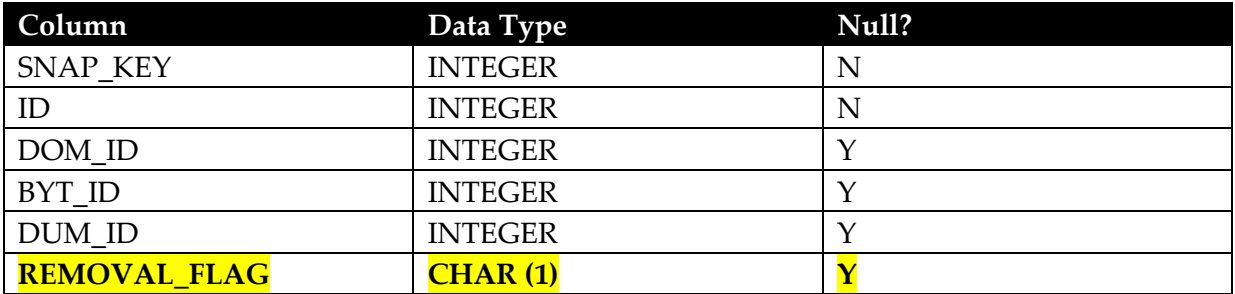

# <span id="page-11-0"></span>**1.2 Úpravy vnitřního prostředí DWH**

Ve schématu DWH\_OWNER dojde k rozšíření tabulek DW\_SLDBM\_OBJ, DW\_SLDBM\_POUCIS a DW\_SLDBM\_UDAJ. Nově přidávané sloupce tabulek jsou vyznačeny tučně a podbarveny. Načítací proces pro plnění ze vstupního rozhraní bude upraven odpovídajícím způsobem:

- příznak z INT\_SLDB\_OSO bude přenášen do DW\_SLDBM\_OBJ,
- příznak z INT\_SLDB\_JEDN\_DIM bude přenášen do DW\_SLDBM\_POUCIS,
- příznak z INT\_SLDB\_JEDN\_VIP bude přenášen do DW\_SLDBM\_UDAJ.

# **DW\_SLDBM\_OBJ**

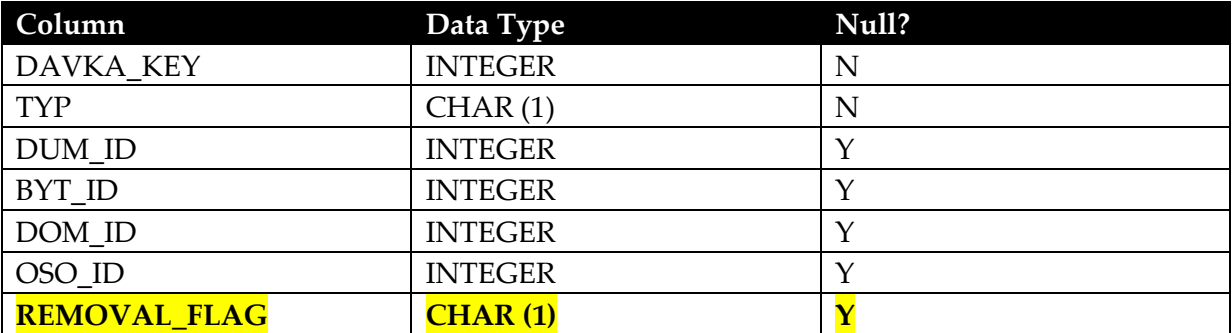

#### **DW\_SLDBM\_POUCIS**

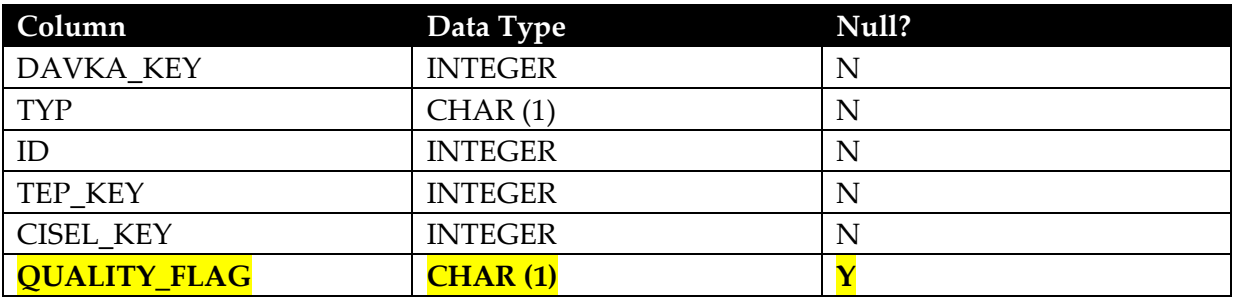

#### **DW\_SLDBM\_UDAJ**

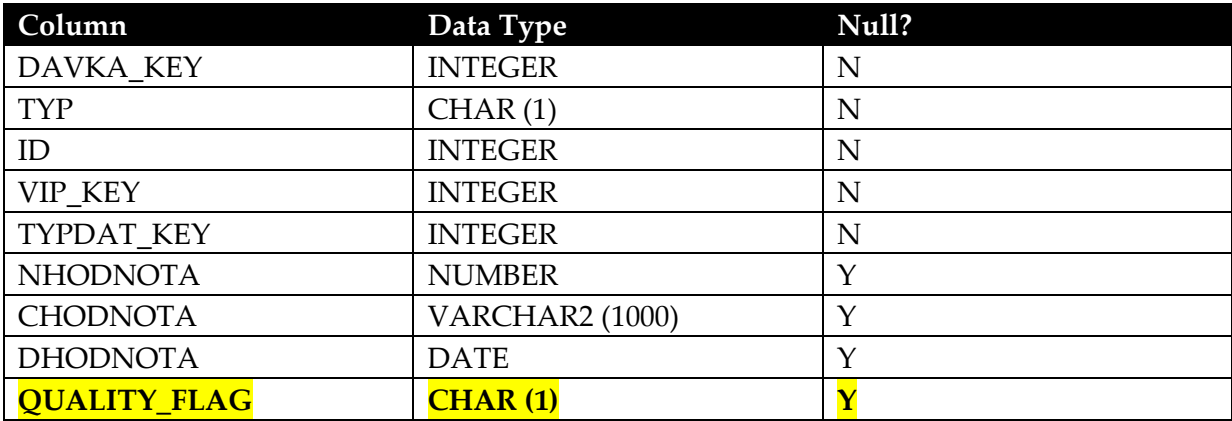

# <span id="page-12-0"></span>*2. Doplnění příznaků kvality v mikrodatech v DM SLDB*

# <span id="page-12-1"></span>**2.1 Úpravy konfigurace**

Datový model DM SLDB je generován vytvářecími skripty z obsahu konfiguračních tabulek. Stejným způsobem je generována i kostra načítacích procesů mikrodat do DM SLDB.

Pro potřeby rozšíření o příznaky kvality dojde k úpravě obsahu konfiguračních tabulek a k úpravě vytvářecích skriptů, které budou generovat novou tabulku obsahující požadované příznaky kvality. Dále dojde k rozšíření vytvářecího skriptu tak, aby jednotlivé tabulky oblasti mikrodat byly generovány včetně příznaku odstranění.

Součástí realizace požadovaných změn bude i úvodní naplnění konfiguračních tabulek v souladu s obsahem kapitoly 3.2.

**V prostředí DM SLDB bude s příznaky kvality zacházeno jako s dimenzemi. Předpokladem pro tento způsob práce je vytvoření číselníku hodnot těchto příznaků v prostředí SMS KLAS. Načítací proces bude znakové hodnoty používané v prostředí DWH transformovat na hodnoty tohoto číselníku.**

V SMS budou založeny VIPy, které kopírují vyhodnocované příznaky (atributy) kvality, tj. imputace položky, neimputace položky, nulovost položky a vyplněnost položky. Jednotlivé VIPy budou mít založen TEP "Téma". K tomuto TEPu budou připojeny položky číselníku, které tvoří jednotlivá témata (tj. místo zaměstnání, pohlaví, věk, rodinný stav, ekonomická aktivita, zaměstnání, obor ekonomické činnosti, postavení v zaměstnání, vzdělání, místo narození, státní občanství, rok přistěhování, místo obvyklého pobytu rok před sčítáním, způsob bydlení).

Konkrétní dopady do konfigurace:

# **Tabulka SLT\_CFG\_CIS:**

- doplnění výše uvedeného číselníku hodnot příznaků kvality

# **Tabulka SLT\_CFG\_DIM:**

- doplnění záznamu pro každý příznak kvality (pro každou charakteristiku osoby bude příznak kvality ukládán v separátním sloupci, a tedy jako samostatná dimenze) na základě obsahu kapitoly 3.2

# **Tabulka SRC\_DATA:**

- doplnění struktury nově vytvářené tabulky obsahující příznaky kvality (výsledná struktura tabulky – viz následující kapitola)
- doplnění záznamu pro příznak odstranění záznamu (REMOVAL\_FLAG) pro tabulku SLT\_MIK\_OSOBA (volitelně rovnou i pro SLT\_MIK\_DOMACNOST, SLT\_MIK\_BYT a SLT\_MIK\_DUM).

Následující dvě kapitoly obsahují předpokládané rozšíření datového modelu oblasti mikrodat v DM SLDB a datového modelu rozhraní pro Hyperkostky EUROSTAT, které bude výsledkem popsaných změn v konfiguraci.

# <span id="page-13-0"></span>**2.2 Úpravy datového modelu v oblasti mikrodat**

Výsledkem změn konfigurace popsaných v předchozí kapitole budou pro oblast mikrodat SLDB:

- rozšíření tabulky SLT\_MIK\_OSOBA (volitelně i tabulek SLT\_MIK\_DOMACNOST, SLT\_MIK\_BYT a SLT\_MIK\_DUM) o nový sloupec REMOVAL\_FLAG (datový typ CHAR (1), vyplnění sloupce nepovinné)
- vytvoření nové tabulky SLT\_MIK\_OSOBA\_Q s následující strukturou:

# **SLT\_MIK\_OSOBA\_Q**

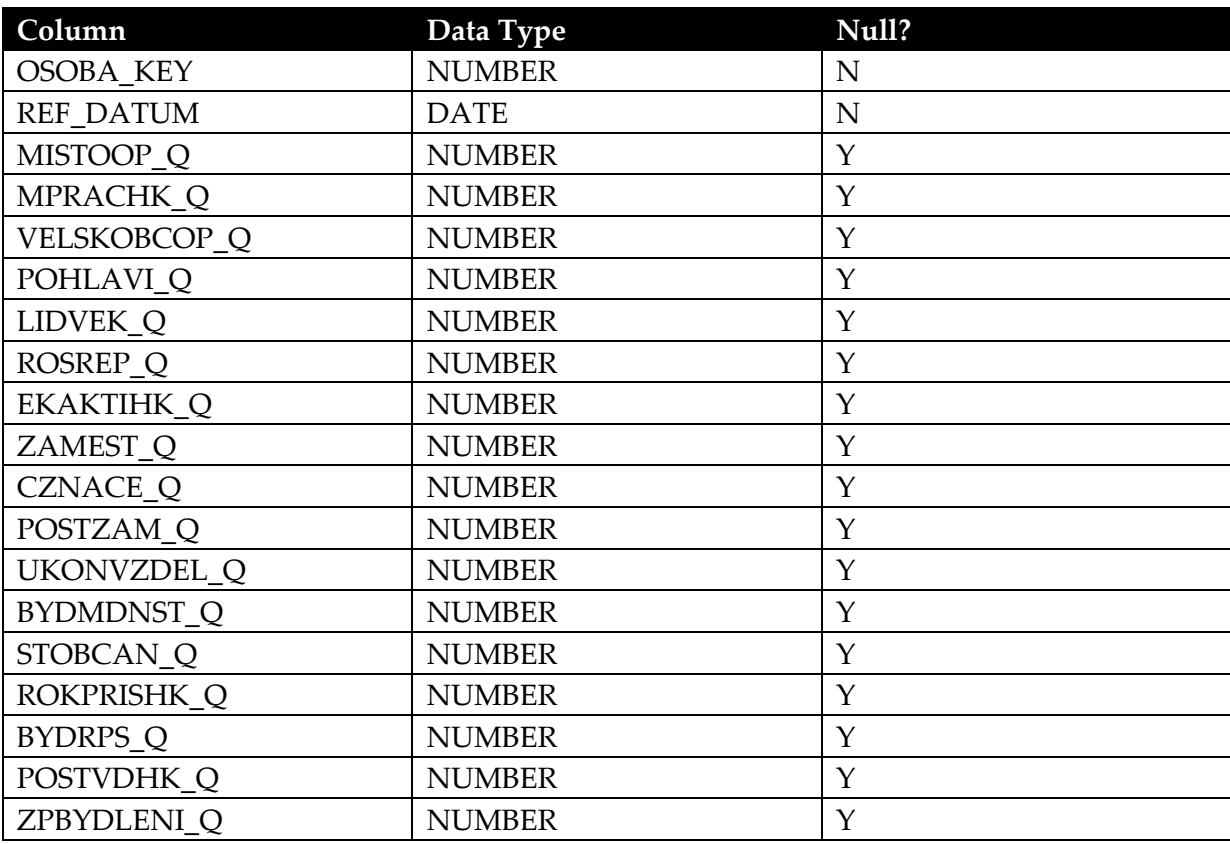

**Načítací proces bude (kromě změn daných konfigurací) upraven tak, aby záznam v této tabulce (identifikovaný primárním klíčem OSOBA\_KEY + REF\_DATUM) byl vytvořen pouze v případě, že pro danou osobu existuje alespoň jeden neprázdný příznak kvality (QUALITY\_FLAG v tabulce DW\_SLDBM\_POUCIS nebo DW\_SLDBM\_UDAJ) v prostředí DWH.**

#### <span id="page-13-1"></span>**2.3 Úpravy ve výstupním rozhraní pro Hyperkostky EUROSTAT**

Výsledkem změn konfigurace popsaných v kapitole 2.1 budou pro výstupní rozhraní pro Hyperkostky EUROSTAT:

- rozšíření pohledu HK\_MIK\_OSOBA (volitelně i pohledů HK\_MIK\_DOMACNOST, HK\_MIK\_BYT a HK\_MIK\_DUM) o nový sloupec REMOVAL\_FLAG (datový typ CHAR (1), vyplnění sloupce nepovinné)

- rozšíření pohledu HK\_MIK\_OSOBA o příznaky kvality pro položky, pro které je požadován (viz kapitola 3.2)

Následující tabulka obsahuje seznam sloupců, o které bude HK\_MIK\_OSOBA rozšířen:

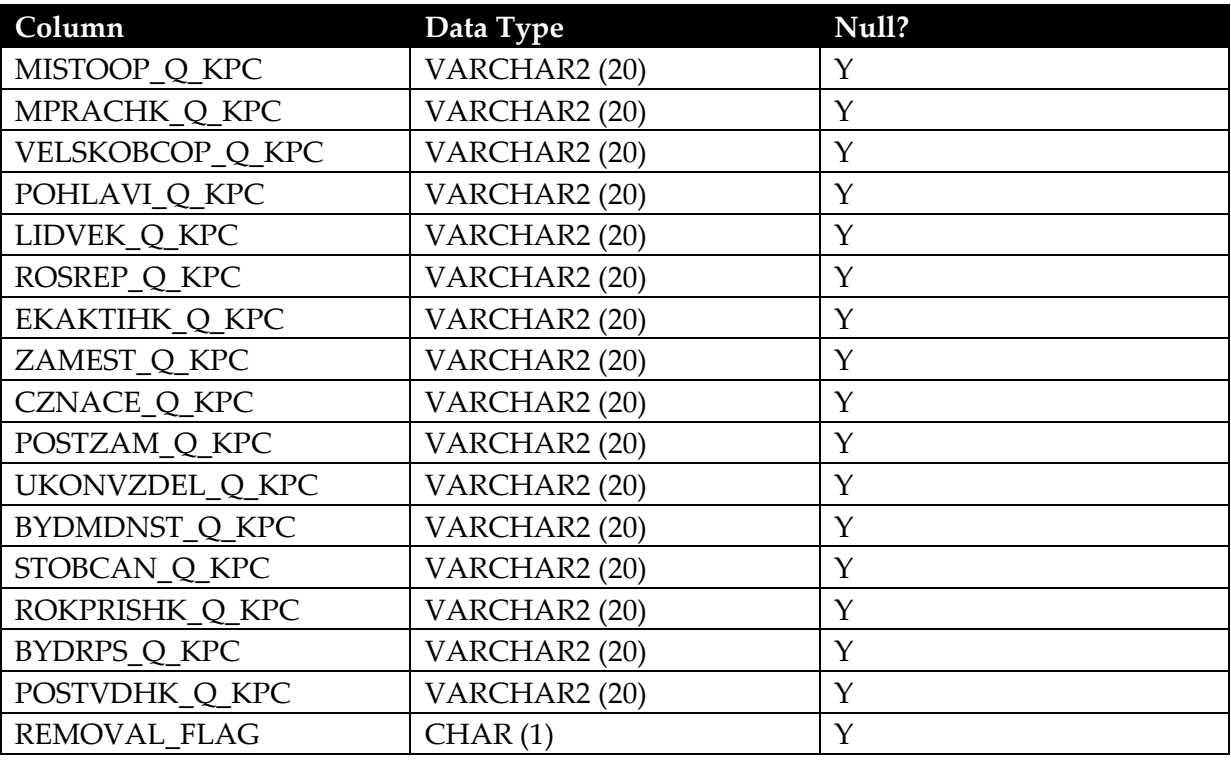

# **HK\_MIK\_OSOBA (nově přidávané sloupce)**

*Poznámka: Standardní struktura pohledů v rozhraní předpokládá pro každou číselníkovou hodnotu dvě položky: CIS\_KC (kód číselníku) a CIS\_KPC (kód položky číselníku). S ohledem na to, že se požaduje pouze jeden číselník pro všechny příznaky kvality, který bude implicitně známý uživatelům rozhraní, je zde identifikace číselníku (CIS\_KC) vynechána.*

# <span id="page-14-0"></span>**2.4 Úpravy v EUL vrstvě (vrstvě ukládání dat)**

Ve věcné oblasti "Mikrodata SLDB" EUL vrstvy bude pro obsah tabulky SLT\_MIK\_OSOBA\_Q vytvořena nová složka "Mik Osoba Kvalita", která bude kopírovat její strukturu a obsahovat spojení na faktovou složku "Mik Osoba".

Dále vzniknou dimenzní složky pro jednotlivé příznaky kvality (opět s vazbou na faktovou složku "Mik Osoba"), které umožní v uživatelském prostředí Oracle BI Discoverer pracovat s hodnotami příznaků kvality stejně, jako s jakoukoliv jinou dimenzní charakteristikou osoby obsaženou v definitivních výsledcích SLDB 2011.

# <span id="page-14-1"></span>*3. Podklady pro úpravy na straně ZPDB*

# <span id="page-14-2"></span>**3.1 Úpravy ve vnějším rozhraní**

Výstupní rozhraní ZPDB obsahující datový snímek mikrodat definitivních výsledků je zrcadlovým obrazem tabulek ve vstupním rozhraní DWH. Úpravy popsané v kapitole 1.1 budou odpovídajícím způsobem realizovány i na straně ZPDB.

# <span id="page-15-0"></span>**3.2 Podklady pro výpočet hodnot příznaků kvality**

Dále jsou specifikovány údaje, u nichž jsou zadavatelem požadovány příznaky kvality, jejichž implementace do prostředí DWH a DM SLDB je popsána v předchozích kapitolách.

Následující tabulka obsahuje jejich seznam – pro každý údaj je uveden slovní popis tématu, identifikace položky na straně DM SLDB a identifikace položky na straně ZPDB (kódem VIP a kódem KSU, která VIP obsahuje). Za tabulkou následuje pro každý údaj samostatný odstavec obsahující popis jeho odvození (na základě algoritmu odvození zachyceného v SMS ULOHY) a případně popis odvození zdrojových údajů a způsob práce se zdrojovými údaji v modulu kontrol přípustnosti (na základě algoritmů kontrol přípustnosti zachycených v SMS ULOHY).

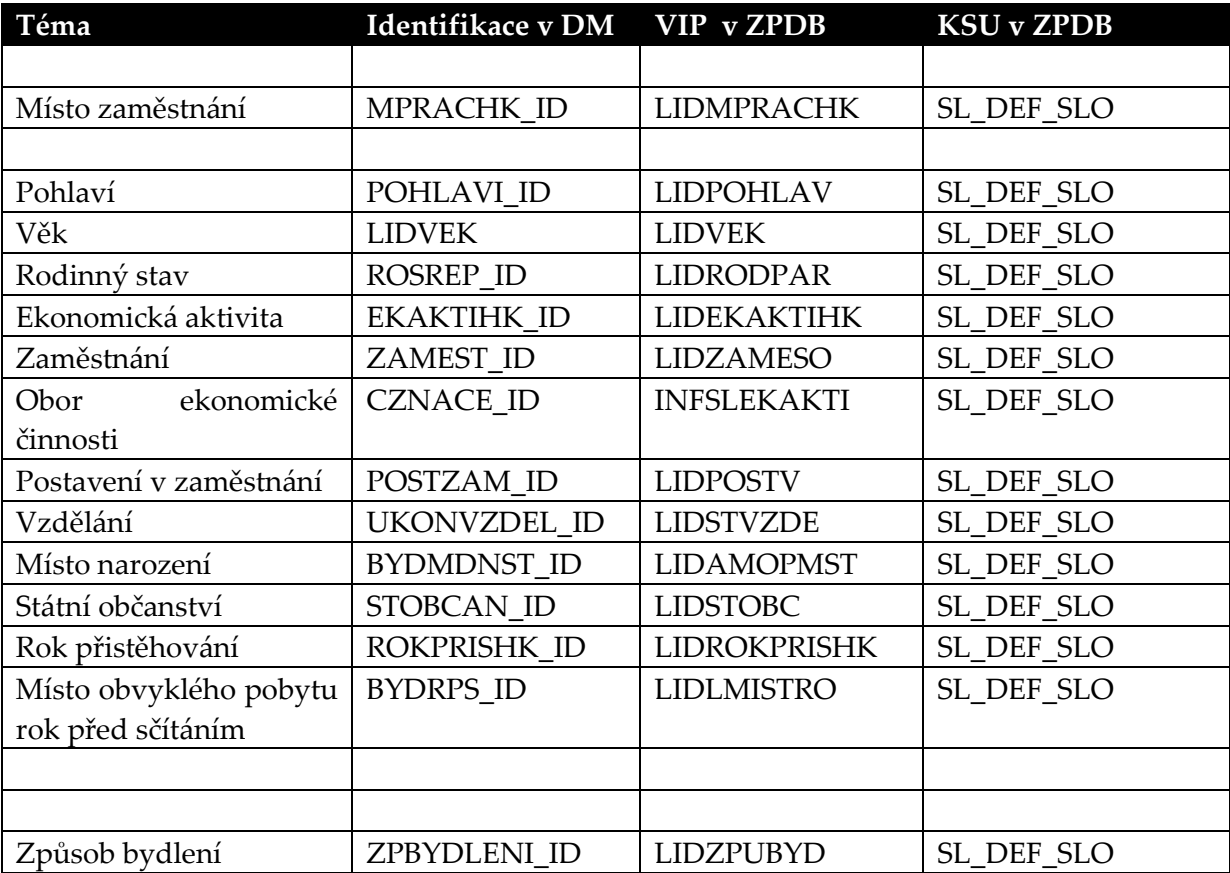

Tyto popisy jsou podkladem, na jehož základě by ze strany metodiky zadavatele mělo vzniknout detailní zadání způsobu odvození hodnot příznaků kvality v prostředí ZPDB.

#### **Místo zaměstnání (LIDMPRACHK)**

Zdrojové údaje

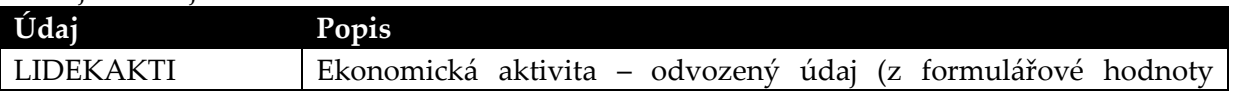

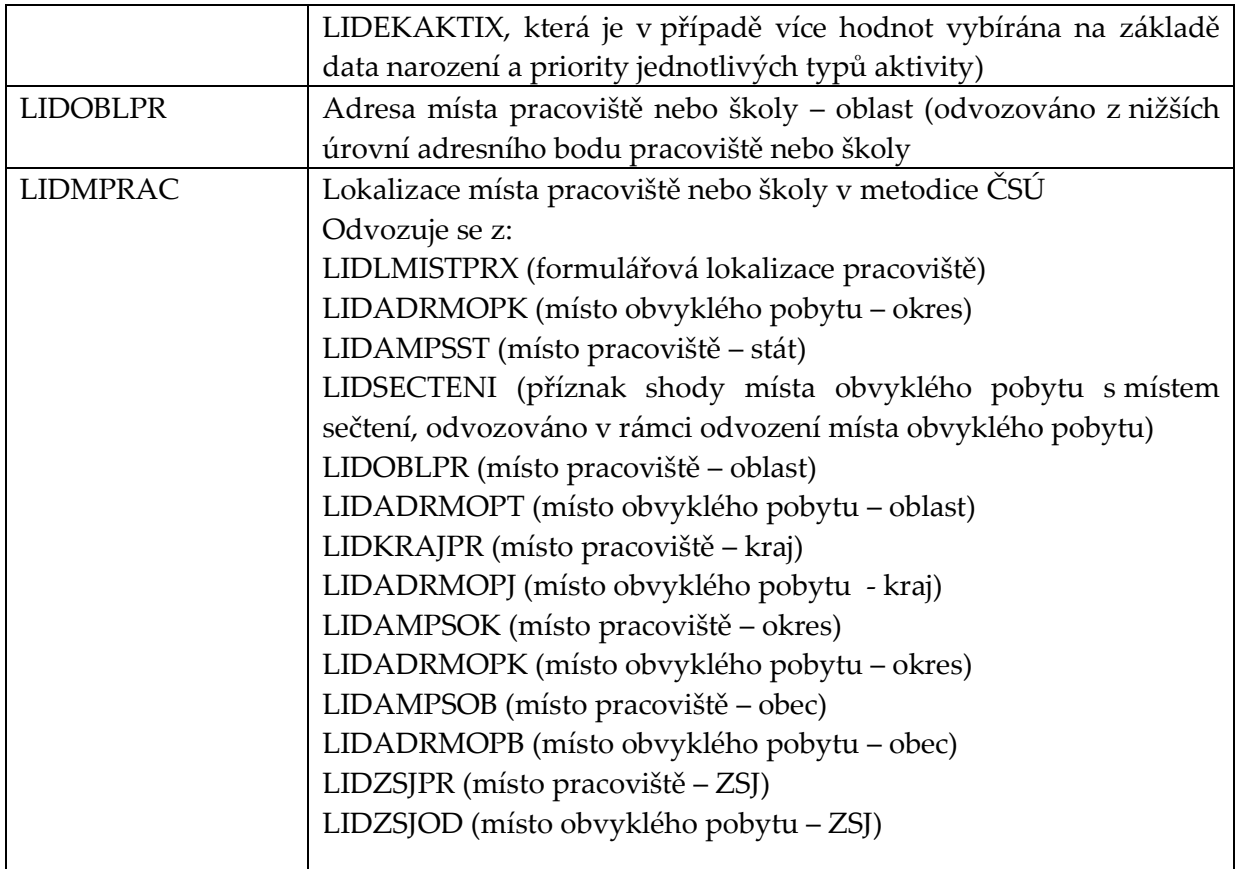

*Poznámka: Vyšší územní celky (kraje, oblast, ale zde také ZSJ) jsou typicky odvozovány z nižších ze stejného adresního údaje přes číselníkové vazby v SMS KLAS*

# **Pohlaví (LIDPOHLAV)**

# Zdrojové údaje

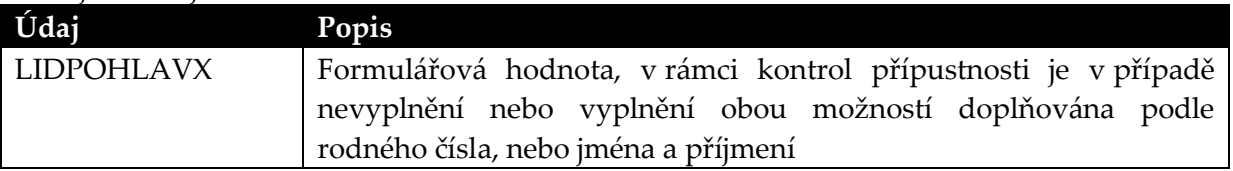

# **Věk (LIDVEK)**

#### Zdrojové údaje

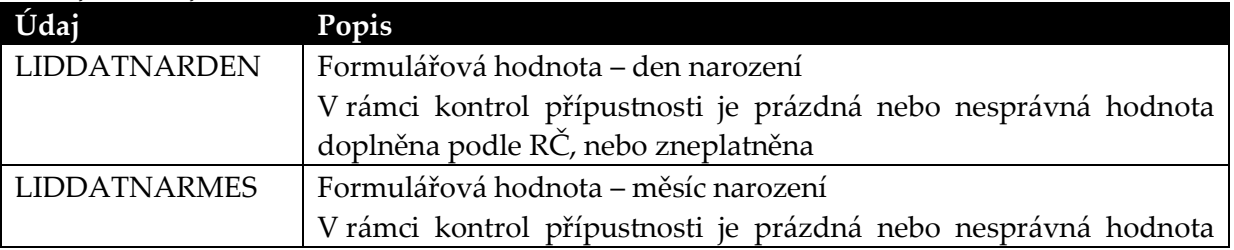

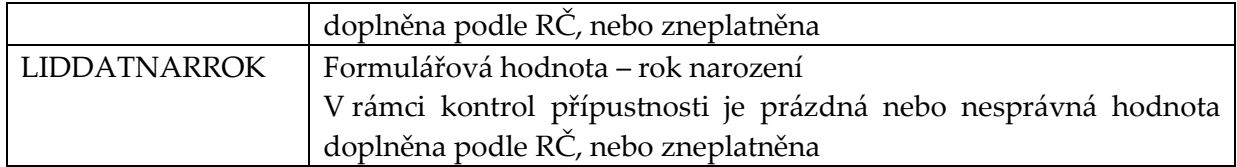

# **Rodinný stav (LIDRODPAR)**

### Zdrojové údaje

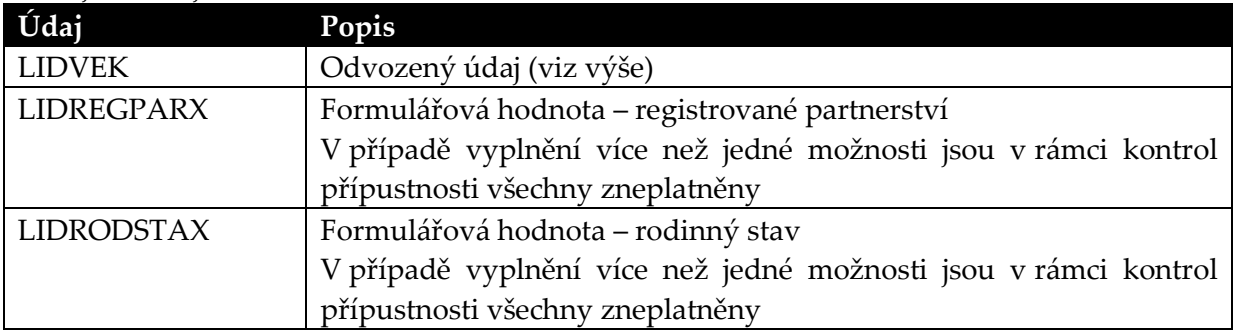

# **Ekonomická aktivita (LIDEKAKTIHK)**

# Zdrojové údaje

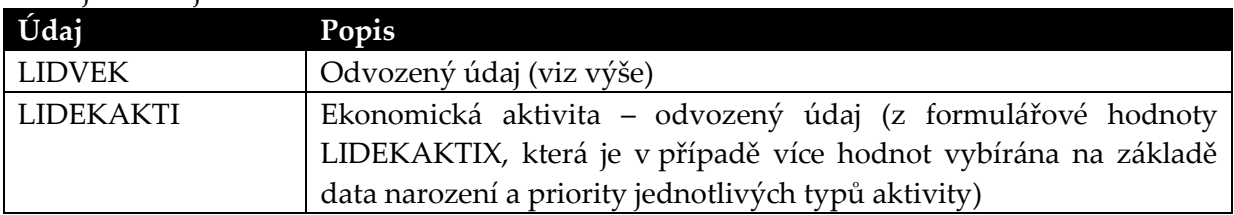

# **Zaměstnání (LIDZAMESO)**

# Zdrojové údaje

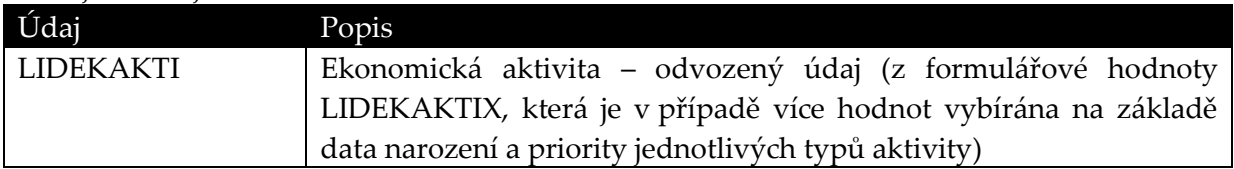

#### **Obor ekonomické činnosti (odvětví) (INFSLEKAKTI)**

# Zdrojové údaje

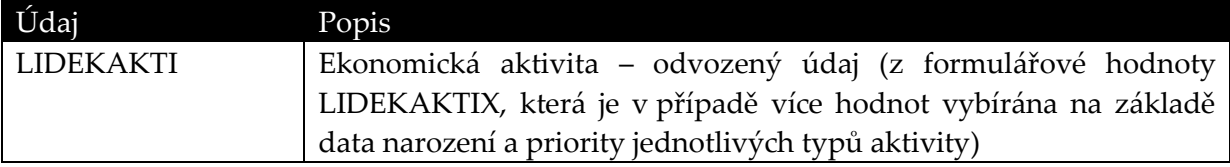

### **Postavení v zaměstnání (LIDPOSTV)**

#### Zdrojové údaje

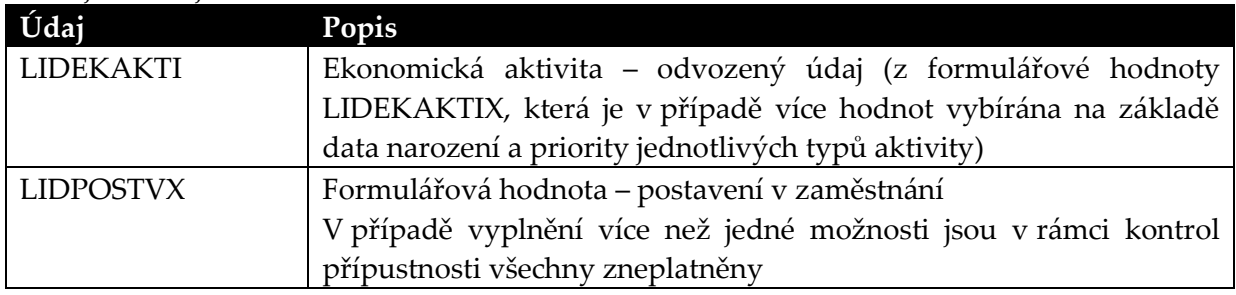

#### **Vzdělání (LIDSTVZDE)**

#### Zdrojové údaje

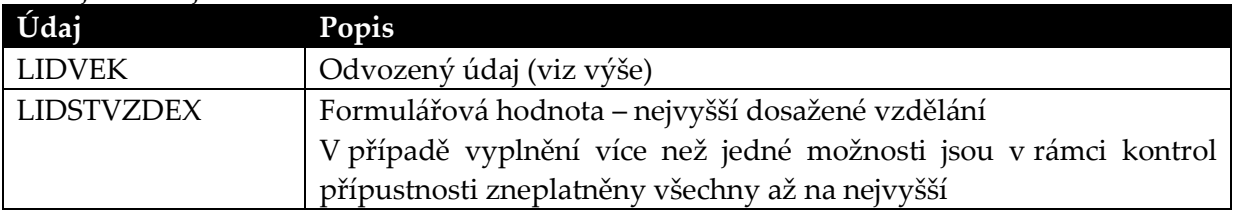

#### **Místo narození (LIDAMOPMST)**

#### Zdrojové údaje

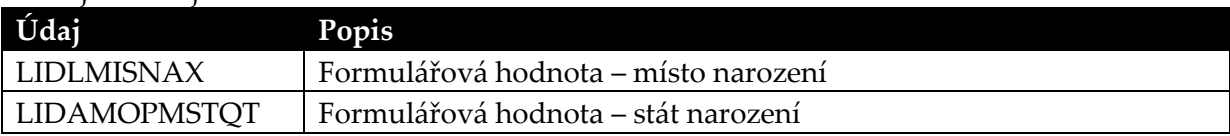

#### **Státní občanství (LIDSTOBC)**

#### Zdrojové údaje

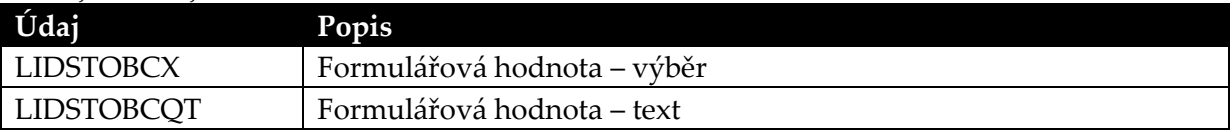

#### **Rok přistěhování (LIDROKPRISHK)**

#### Zdrojové údaje

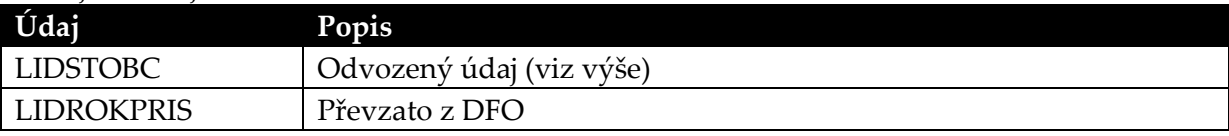

#### **Místo obvyklého pobytu rok před sčítáním (LIDLMISTRO)**

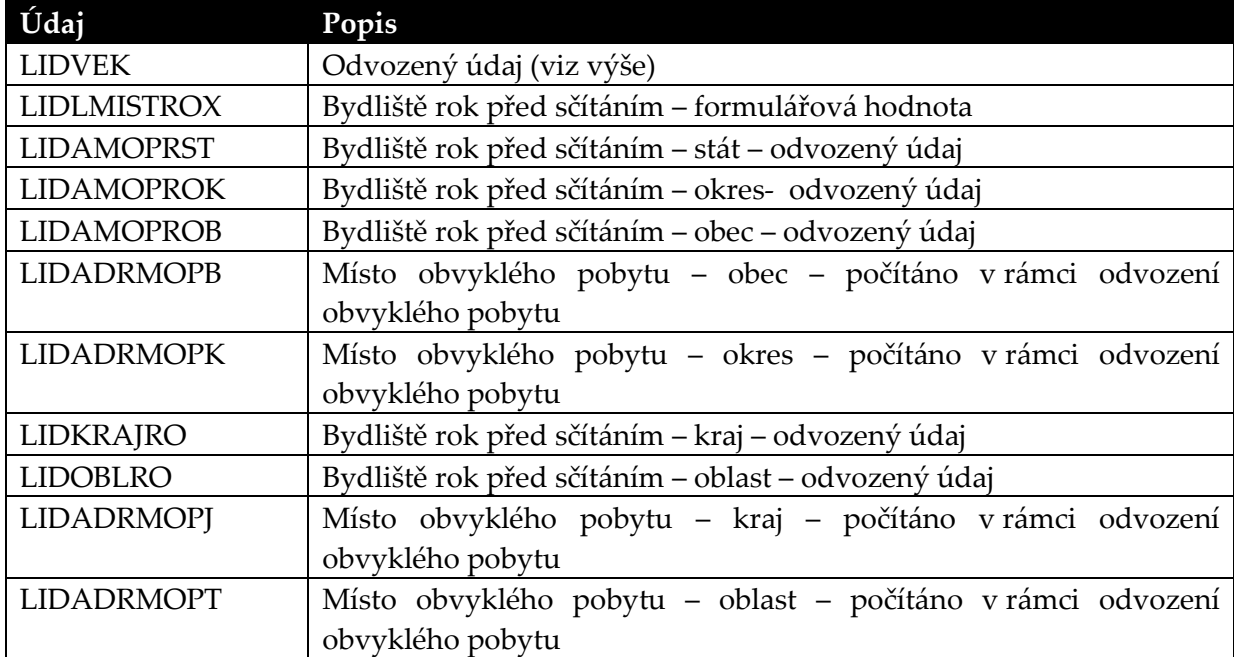

#### Zdrojové údaje

*Poznámka: Vyšší územní celky (kraje, oblasti) jsou typicky odvozovány z nižších ze stejného adresního údaje přes číselníkové vazby v SMS KLAS*

# **Způsob bydlení (LIDZPUBYD)**

#### Zdrojové údaje

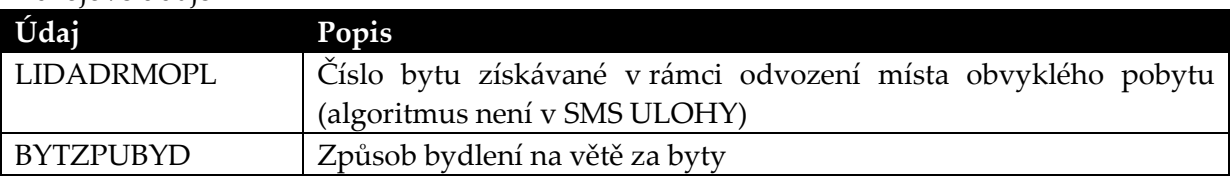

#### <span id="page-19-0"></span>*4. Přenos mikrodat indikátorů kvality z prostředí ZPDB*

V prostředí ZPDB je k dispozici úložiště dat (Databáze Kvalita) obsahující přepočítané mikrodata vztahující se k indikátorům kvality.

Tyto indikátory kvality jsou uloženy v datovém modelu odpovídajícím obecným charakteristikám datového tržiště (dimenze, fakta, hvězdicová struktura), a pro potřeby jejich prezentace je vytvořena EUL vrstva v prostředí Oracle BI.

- V rámci této zadávací dokumentace je definován požadavek na převedení těchto indikátorů kvality do prostředí SIS ČSÚ přímým exportem a následný importem dat do databázové instance, která je součástí SIS ČSÚ včetně migrace EUL vrstvy

#### **Předpočítané agregované údaje v DM SLDB**

# <span id="page-20-0"></span>*5. Popis stávajícího stavu a výchozích předpokladů*

V prostředí DM SLDB je vytvořena datová oblast pro uložení agregovaných údajů SLDB. Tato oblast umožňuje uložení jak agregátů SLDB 2011, tak agregátů předchozích (případně budoucích) sčítání, nebo agregátů srovnávajících jednotlivá sčítání (indexy, podíly, rozdíly) za předpokladu jejich popsání prostředky SMS a uložení v prostředí DWH.

Pro tuto datovou oblast existují funkční načítací procesy umožňující nahrávání agregovaných údajů po jednotlivých datových snímcích z prostředí DWH.

Pro tuto datovou oblast zároveň existuje v základní verzi EUL vrstva, která umožňuje prezentaci dat za využití shodné množiny dimenzí, které jsou používány ve věcné oblasti mikrodat SLDB 2011.

Existující snímky agregovaných dat SLDB 2011 uložené v DWH nejsou svou strukturou vhodné k přímé prezentaci (tj. práci uživatele) v prostředí Oracle BI Discoverer z důvodů, které jsou podrobněji rozebrány v následující kapitole (tyto snímky jsou určeny pro Veřejnou databázi, jejíž model vychází z čisté prezentace dat bez nutnosti a možnosti provádět nad nimi výpočty).

Požaduje se použít stávající datové snímky určené pro VDB a v rámci implementace navrhnout a realizovat vhodný způsob jejich využití v prostředí Oracle BI Discoverer přes níže uvedená omezení.

# <span id="page-20-1"></span>*6. Omezení daná charakterem datových snímků agregátů SLDB*

Tato kapitola obsahuje v jednotlivých podkapitolách pět případů kombinací agregátů (vyskytující se běžně v datových snímcích agregátů standardních tabulek), které vedou na nesprávné výsledky při pokusu o použití v běžných analytických nástrojích typu Oracle BI Discoverer.

#### <span id="page-20-2"></span>**6.1 Redundance vyplývající z použití nepovinných dimenzí**

V popisech nápočtových objektů (v prostředí SMS DISEMINACE) pro nápočet agregátů v ZPDB jsou všechny dimenze kromě územní (TEP VUZEMI) označovány jako nepovinné. Nepovinnost dimenze znamená, že kromě agregátů za jednotlivé hodnoty dimenze jsou počítány také hodnoty "celkem bez ohledu na hodnotu dané dimenze".

#### **Příklad:**

V tabulce OBCR600 se (mimo jiné) vyskytují dimenze POHLAVI (hodnoty "muž" a "žena" a RODSTAV (hodnoty "svobodný-svobodná", "ženatý-vdaná", "rozvedený-rozvedená", "vdovec-vdova" a "nezjištěno").

Pokud by obě dimenze byly povinné, pak ZPDB napočítá 10 agregátů (pro každou kombinaci s ostatními dimenzemi dané tabulky – například s každou konkrétní hodnotou ekonomické aktivity):

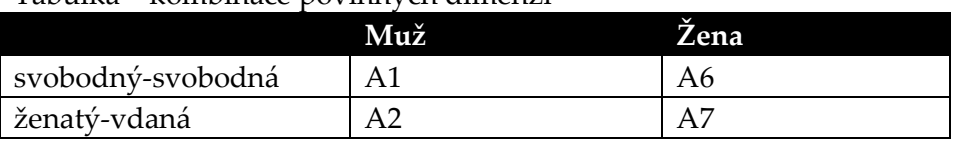

#### Tabulka – kombinace povinných dimenzí

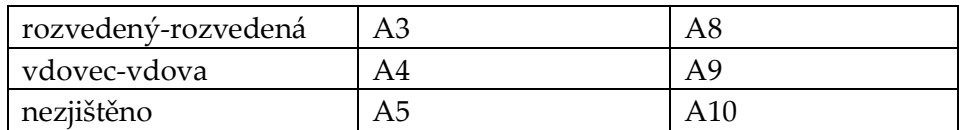

Pokud jsou obě dimenze nepovinné, napočítají se navíc hodnoty "celkem bez ohledu na pohlaví", "celkem bez ohledu na rodný stav" a "celkem bez ohledu na pohlaví a rodný stav", tj. celkem 18 agregátů pro každou hodnotu ekonomické aktivity:

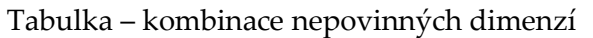

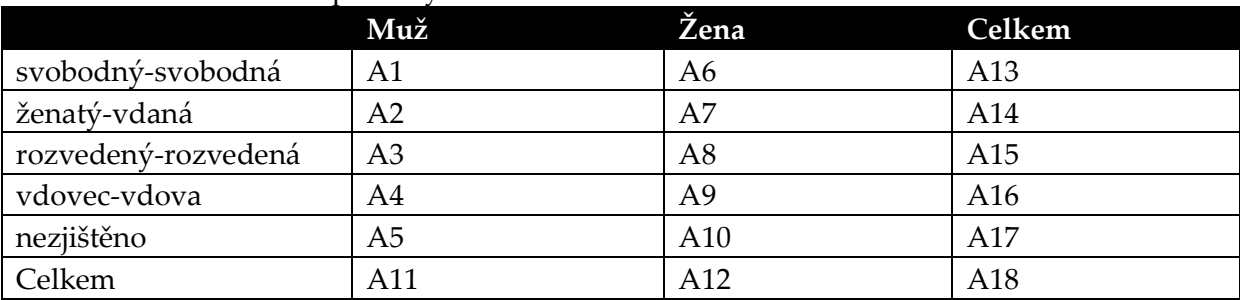

Předpokládejme nyní, že z dat tabulky OBCR600 chci v prostředí Oracle BI Discoverer vytvořit jednoduchou tabulku s celkovými součty za onu třetí dimenzi – ekonomickou aktivitu.

V případě, že jsou ostatní dimenze povinné, se každý agregát A1 až A10 napočítá pro danou ekonomickou aktivitu přesně jednou – obdržím tedy správný výsledek.

V případě, že jsou ostatní dimenze nepovinné, pak se mi každý agregát A1 až A18 napočítá pro danou ekonomickou aktivitu jednou, dostanu tedy výsledek:

 $SUM (A1:A18) =$ 

 $A1 + A2 + A3 + ... + A10 + SUM(A1:A5) + SUM(A6:A10) + (A1+A6) + (A2+A7) + (A3+A8) + ...$  $(A4+A9) + (A5+A10) + SUM(A1:A10) =$ **4 x SUM (A1:A10)**

**Závěr: Při práci s agregáty v prostředí DM SLDB je třeba zamezit vícenásobnému započítání částečných součtů vyplývajících z použití nepovinných dimenzí a to přímo při vytváření datového snímku nebo při definici tabulky v prostředí Oracle BI Discoverer.**

# <span id="page-21-0"></span>**6.2 Redundance vyplývající z použití více úrovní hierarchie**

Redundance tohoto typu jsou výsledkem velice podobné těm, které byly popsány v předchozí kapitole, ačkoliv vznikají z jiných příčin.

Pokud se pro hierarchickou dimenzi vyskytují v datovém snímku agregáty za různé úrovně této dimenze, dostanu opět nekonzistentní výsledek.

# **Příklad:**

V tabulce 10.2 předběžných výsledků (v SMS DISEMINACE NO PV\_DUM\_POCET, sekce PV\_CR\_10.2\_1) se vyskytuje výběr pro územní dimenzi VUZEMI obsahující ORP, okresy, kraje a celou ČR.

Pokud se pokusím spočítat součty za některou jinou dimenzi (například DUVNEOBDUM) "bez ohledu na území", pak se pro každou hodnotu DUVNEOBDUM započítají agregáty jak za ORP, tak za okresy, tak za kraje, tak za celou ČR – výsledek bude opět čtyřnásobkem správného výsledku.

Navíc pokud je dimenze VUZEMI postavena jako hierarchická (tj. například mezi ORP a kraji existuje hierarchická vazba, což v případě DM SLDB existuje), pak dostanu násobné výsledky i v případě, že vytvořím samostatnou jednoduchou tabulku za některou z vyšších vrstev hierarchie VUZEMI. V tomto konkrétním případě za ORP a okresy dostanu správné výsledky (za předpokladu, že jsou ostatní dimenze v daném datovém snímku povinné – viz předchozí kapitola), ale za kraje dostanu dvojnásobek správné hodnoty (sečtou se agregáty za kraje a za ORP, které na ně mají vazbu) a za ČR trojnásobek (sečtou se agregáty za ORP, kraje a celou ČR – mezi okresy a celou ČR není v aktuálním stavu územní dimenze v DM SLDB vazba).

**Závěr: Při práci s agregáty v prostředí DM SLDB je třeba zamezit vícenásobnému započítání částečných součtů vyplývajících z použití více úrovní hierarchické dimenze v jednom výpočtu, a to buď přímo při vytváření datového snímku, nebo při definici tabulky v prostředí Oracle BI Discoverer.**

# <span id="page-22-0"></span>**6.3 Redundance vyplývající z použití překrývajících se intervalů**

Redundance tohoto typu vznikají v případech, kdy jsou v intervalové dimenzi (například VEKSKUP – věkové skupiny) použity v jedné tabulce vzájemně se překrývající intervaly.

# **Příklad:**

V tabulce OBCR600 obsahuje dimenze VEKSKUP mimo jiné položky "15-19 let", "15-64 let", "65-110 let", "70-74 let". Při pokusu napočítat celkový součet za věkové skupiny, tj. jakýkoliv údaj za ostatní dimenze "bez ohledu na věkovou skupinu" budou osoby ve věku 17 nebo 72 let započítány dvakrát (pokud je tato dimenze navíc nepovinná, tak vlastně třikrát – viz kapitola 6.1).

Intervalové dimenze jsou "nebezpečné" tím, že na rozdíl od příkladu 6.1 (kde stačí rozlišit částečný součet od konkrétní hodnoty) a příkladu 6.2 (kde stačí rozlišit jednotlivé úrovně hierarchie) není v tomto případě obecně snadné vnést mezi intervaly hierarchickou strukturu (například u množiny hodnot "0-5" , "0-14" , "0-18" , "15-65", "15-110", "18-110",  $(65-110)$ " to ani není možné).

**Závěr: Při práci s agregáty v prostředí DM SLDB je třeba zamezit vícenásobnému započítání entit, které splňují kritéria více intervalů v intervalové dimenzi. S ohledem na to, že v obecném případě nelze do intervalové dimenze vnést hierarchickou strukturu, měly by být intervalové dimenze s překrývajícími se intervaly z výpočtů v DM SLDB zcela vyloučeny.**

# <span id="page-23-0"></span>**6.4 Redundance vyplývající z použití překrývajících se agregovaných položek**

Obdobou případu 6.3 je použití položek agregačního číselníku, kdy některá položka odpovídajícího základního číselníku má vazbu na více než jednu vybranou agregační položku.

### **Příklad:**

Výběr pro dimenzi EKONAKTIV pro tabulku 615 obsahuje mimo jiné čtyři položky agregačního číselníku 3249:

- 51 Zaměstnaní včetně pracujících studentů a učňů
- 52 Nezaměstnaní
- 53 Ekonomicky aktivní
- 54 Ekonomicky neaktivní

Pokud by byl počítán celkový součet (tj. bez ohledu na hodnotu EKONAKTIV), budou do něj započítány dvakrát osoby s charakteristikou 2 – Pracující důchodce, neboť tato položka základního číselníku má vazbu jak na 51, tak na 53.

Na rozdíl od intervalových dimenzí, kde je překrytí intervalů většinou na první pohled patrné již z názvu číselníkové položky, vyžaduje identifikace "překrytí" agregačních položek mnohem více pozornosti, nebo detailní věcnou znalost dané číselníkové struktury.

**Závěr: Při práci s agregáty v prostředí DM SLDB je třeba zamezit vícenásobnému započítání entit, které splňují kritéria více agregačních položek (mají přiřazenu hodnotu ze základního číselníku s vazbou na více než jednu vybranou agregační položku). S ohledem na to, že v obecném případě nelze do dimenze s agregačními položkami vnést hierarchickou strukturu, měly by být takové dimenze (agregační položky s překrývajícím se oborem hodnot v základním číselníku) používány s maximální opatrností.**

#### <span id="page-23-1"></span>**6.5 Neúplnost součtu vyplývající z neúplnosti dimenze**

Zatímco předchozí případy vedou na chybné několikanásobné započítání agregátu do součtu na vyšší úrovni, případ neúplné dimenze vede naopak na chybné snížení součtu na vyšší úrovni v důsledku nezapočítání všech možných charakteristik.

#### **Příklad:**

Výběr dimenze OSPOCI v tabulce BYCR803 obsahuje pouze položky "1 – počítač s internetem" a "2 – počítač bez internetu".

Pokud by tato dimenze byla povinná (viz kapitola 6.1) a došlo by k nápočtu částečného součtu "bez ohledu na OSPOCI", pak by výsledkem nebyly všechny byty bez ohledu na OSPOCI, ale pouze ty, které jsou vybaveny počítačem (byty bez počítače, nebo s hodnotou OSPOCI "nedefinováno", "nezjištěno" by do takového součtu nebyly započítány).

Takový výsledek nemusí vadit v případě, kdy uživatel analytického nástroje typu Oracle BI Discoverer ví, v jakém kontextu se pohybuje a co znamenají celkové součty (v tomto konkrétním případě se pohybuje v kontextu bytů s počítačem, a nemůže se tedy žádným způsobem dostat například k celkovému počtu obydlených bytů bez ohledu na to, zda v nich je nebo není počítač).

Pokud by tato dimenze byla nepovinná (viz kapitola 6.1) a došlo by ke spočítání celkového součtu "bez ohledu na OSPOCI", pak by výsledkem nebyl celý dvojnásobek správného údaje, ale celkový součet (správný) navýšený o počet bytů s počítačem.

V takovém případě musí mít uživatel možnost rozlišit, kdy použije pouze agregát s částečným součtem (existující díky nepovinnosti dimenze v datovém snímku) a dostane součet "bez ohledu na hodnotu OSPOCI", a kdy součet agregátů na nižší úrovni s konkretizovanou hodnotou OSPOCI.

**Závěr: Neúplnou dimenzi lze v prostředí DM SLDB použít za předpokladu, že uživatel ví, že se jedná o neúplnou dimenzi, a ví, jaký kontext položky neúplné dimenze vytvářejí (tj. jaký je význam celkových součtů počítaných přes všechny hodnoty této neúplné dimenze).**

# <span id="page-24-0"></span>*7. Použití stávajících datových snímků*

# <span id="page-24-1"></span>**7.1 Popis varianty**

Použití existujících datových snímků pro standardní výstupy SLDB sebou nese nutnost rozlišovat při konstrukci tabulek v prostředí Oracle BI Discoverer jednotlivé úrovně agregace údajů obsažených v datovém snímku ze dvou pohledů:

- které dimenze v agregaci vystupují, a které jsou zanedbány

- na které úrovni hierarchie jsou tyto dimenze použity.

Cílem je dosáhnout pomocí uživatelských filtrů při konstrukci konkrétní tabulky co nejjednodušším způsobem stavu, kdy uživatel dále pracuje s podmnožinou agregátů datového snímku, která je (z pohledu problémů 6.1 až 6.4) pokud možno nerendundatní, a z pohledu potřeb uživatele pokud možno úplná (viz problém 6.5).

Za tímto účelem byl již v minulosti v prostředí SMS DISEMINACE a DWH připraven mechanismus tzv. **typů agregací**, který v redundantních datových snímcích maximálně zjednodušuje konstrukci výše uvedeného uživatelského filtru. Tento mechanismus nebyl pro potřeby SLDB 2011 implementován (v SMS DISEMINACE a tím ani v DWH není naplněna tabulka typů agregací, ZPDB při nápočtu agregátu nevyplňuje typ agregací pro jednotlivé napočítané hodnoty), ale prostředí DM SLDB je na něj v oblasti agregovaných údajů připraveno (jsou zde vytvořeny příslušná datová pole, ale jsou k datu verze tohoto dokumentu prázdná).

Upřesnění pro typ agregací je uvedeno v samostatné Příloze A tohoto dokumentu, která obsahuje odpovídající kapitoly dokumentů popisujících stávající stav v prostředí SMS DISEMINACE a DWH.

Pro potřeby tohoto dokumentu stačí následující definice:

**Dva agregáty mají stejný typ agregace, pokud obsahují konkretizované hodnoty stejné množiny TEP, a pro každý z těchto TEPů obsahují hodnotu na stejné úrovni hierarchie dané dimenze.**

# **Příklad:**

Vrátíme-li se k příkladu z kapitoly 6.1, pak jeho první varianta (obě dimenze povinné) obsahuje údaje, které mají všechny stejný typ agregace (TEPy POHLAVI a RODSTAV, které jsou oba nehierarchické).

Jeho druhá varianta (obě dimenze nepovinné) obsahuje čtyři typy agregace:

- konkretizován TEP POHLAVI i RODSTAV (agregáty A1 až A10)
- konkretizován pouze TEP POHLAVI (agregáty A11, A12)
- konkretizován pouze TEP RODSTAV (agregáty A13 až A17)
- nekonkretizován žádný z obou TEPů (agregát A18)

**Pokud uživatel v prostředí Oracle BI Discoverer použije filtr, pomocí kterého vybere z datového snímku údaje s pouze jedním typem agregace, získává tím jistotu, že vybraná množina neobsahuje redundance popsané v kapitole 6.1 a 6.2.**

Problémy 6.3 až 6.5 je třeba v této variantě řešit na analytické a metodické úrovni po nahrání konkrétního datového snímku do DM SLDB. Pro budoucí uživatele by měl být k dispozici:

- seznam dimenzí s vyznačením "nebezpečných" dimenzí podle popisu v kapitole 6.3 (překryvy v intervalech), 6.4 (překryvy v agregačních položkách a 6.5 (neúplné dimenze)
- seznam "bezpečných" typů agregací, tj. typů agregací, jejichž použití vylučuje vznik nekonzistentních výsledků (případně vylučuje vznik nekonzistentních výsledků v kontextu daném použitím neúplné dimenze).

# <span id="page-25-0"></span>**7.2 Implementace varianty**

V prostředí SMS DISEMINACE jsou k dispozici datové struktury a uživatelské formuláře pro založení záznamů pro jednotlivé typy agregací. Před jejich úvodním naplněním (které bude realizováno hromadně řešitelem na základě obsahu existujících datových snímků standardních výstupů určených k nahrání do DM SLDB) je třeba metodicky upřesnit očíslování úrovní v případě rozvětvené hierarchie územní dimenze – pro účely popisu typu agregace je třeba různé číselníky v hierarchii územní dimenze opatřit různou úrovní v hierarchii, ačkoliv z pohledu nápočtu v ZPDB mohou být na stejné úrovni. Z pohledu ZPDB se agregace za okresy a ORP počítají v jednom kroku z úrovně obce, ale z pohledu typu agregace se jedná o dva různé typy, které musí být odlišeny úrovní agregace pro územní dimenzi.

V prostředí DWH je třeba realizovat nový načítací proces, který seznam typů agregací přenese (a v budoucnosti pak bude opakovaně aktualizovat) ze SMS DISEMINACE do připravených existujících tabulek DW\_TYP\_AGREG a DW\_TYP\_AGREG\_KONKR.

S ohledem na to, že ZPDB nepřiřazuje ve stávajícím stavu k jednotlivým agregátům typ agregace, je třeba připravit aktualizační skript v prostředí DWH, který pro vybraný datový snímek naváže údaje na odpovídající typ agregace (vyplněním pro tento účel připravené položky TYP\_AGREG\_KEY v tabulce DW\_UDAJ).

# **Algoritmus přiřazení TYP\_AGREG\_KEY**

V kontextu vybraného datového snímku je třeba pro každý záznam v tabulce DW\_UDAJ:

- 1. Vybrat z tabulky DW\_POUCIS seznam TEPů vázaných na záznam v DW\_UDAJ.
- 2. Vybrat z tabulky DW\_TYP\_AGREG všechny záznamy, které mají v DW\_TYP\_AGREG\_KONKR množinu TEPů přesně odpovídající seznamu z bodu 1
- 3. Pro každý TEP z bodu 1 určit úroveň agregace podle hodnoty kódu číselníku.
- 4. Vybrat z typů agregace z bodu 2 ten, jehož úrovně pro všechny TEPy přesně odpovídají hodnotě z bodu 3 a pomocí cizího klíče naplněného do položky TYP\_AGREG\_KEY na něj navázat záznam v DW\_UDAJ.
- 5. Pokud v bodě 2 nebo 4 není nalezena shoda, je třeba aktualizovat seznam typů agregací, a to jak v prostředí SMS DISEMINACE, tak v prostředí DWH.

Načítací proces pro plnění snímků agregovaných dat do DM SLDB je třeba aktualizovat tak, aby na základě hodnoty TYP\_AGREG\_KEY plnil pro tento účel připravený sloupec TYPAGR\_KOD ve faktových tabulkách SLT\_AGR\_BYT, SLT\_AGR\_DOMACNOST, SLT\_AGR\_DUM a SLT\_AGR\_OSOBA.

Načítací proces pro plnění metadat do DM SLDB je třeba rozšířit o přebírání seznamu typů agregací do DM SLDB.

EUL vrstvu věcné oblasti agregovaných údajů v DM SLDB je třeba rozšířit o použití typu agregace jako dimenzní hodnoty všech faktových složek této věcné oblasti Dále je třeba provést na základě obsahu zvolených datových snímků další potřebná rozšíření EUL vrstvy, která byla pro věcnou oblast agregátů SLDB realizována v omezeném rozsahu bez znalosti reálného obsahu načítaných datových snímků.

Součástí dodávky řešení by měl být ukázkově popsaný datový snímek (viz závěr kapitoly 7.1) a metodický návod pro přípravu tohoto popisu a pro uživatelskou práci na základě tohoto popisu.

# <span id="page-27-0"></span>**Příloha A – typy agregace, výchozí stav**

# <span id="page-27-1"></span>*Stav v DWH*

Tato část přílohy je vykopírována z analytického dokumentu, který popisuje rozšíření DWH.

# <span id="page-27-2"></span>**Popis řešeného problému**

Do datového skladu budou nahrávány "redundantně" agregace na různých vzájemně souvisejících úrovních. (Redundantně v tom smyslu, že agregace na vyšší úrovni nahrávaná do DWH je odvoditelná z hodnot agregací na nižší úrovni.)

V případě prezentace dat pomocí standardních prezentačních nástrojů (například Oracle BI Discoverer) je v takových případech třeba určit, které údaje mají být použity pro konkrétní výstup. Pokud by takové omezení nebylo učiněno, hrozí znehodnocení výstupu několikanásobným napočítáním dat.

# <span id="page-27-3"></span>**Vnější předpoklady pro řešení**

V prostředí SMS DISEMINACE bude spravován seznam typů agregací. Každý typ agregace nese svůj unikátní kód a dále seznam TEP vyskytujících se v agregaci a pro každý hierarchický TEP jeho úroveň v rámci daného typu agregace.

Zpracovatelská aplikace generující agregovaná data pro DWH ve formátu UF (v případě SLDB Zpracovatelská databáze) přebírá seznam typů agregací ze SMS DISEMINACE, a pro každý předávaný údaj určuje v rámci UF, ke kterému typu agregace daný údaj náleží.

# <span id="page-27-4"></span>**Návrh řešení**

Bude zavedena entita "Typ agregace", která bude do DWH přejímána ze systému SMS DISEMINACE (ve schématu dále v textu tabulka DW\_TYP\_AGREG). Typ agregace bude jednoznačně identifikován kódem, a bude k němu udržována množina TEP popisujících věcně obsah agregace (v schématu dále v textu tabulka DW\_TYP\_AGREG\_KONKR). Součástí každého záznamu o TEP v rámci typu agregace bude i jeho úroveň, vycházející z umístění konkrétní hodnoty v hierarchii příslušné dimenze (viz Předpoklady pro řešení).

Typ agregace bude nahráván z extraktů pro každou agregovanou hodnotu ve formě atributu s řetězcovou hodnotou. Tento atribut bude v rámci přenosu dat do DWH zpracováván zvláštním způsobem a jeho hodnota bude použita pro dohledání vazby na tabulku druhů agregací. Nebude-li vazba nalezena, jedná se o chybu a jako vazební klíč bude vložena hodnota -2, jak je v DWH běžné.

Vazba na typ agregace bude ukládána v tabulce DW\_UDAJ, tzn. bude "vytknuta" podobně jako další významné informace o hodnotách údajů – to by mělo zaručit maximální efektivitu dotazů na agregovaná data.

Následující schéma obsahuje předpokládané rozšíření datového modelu DWH:

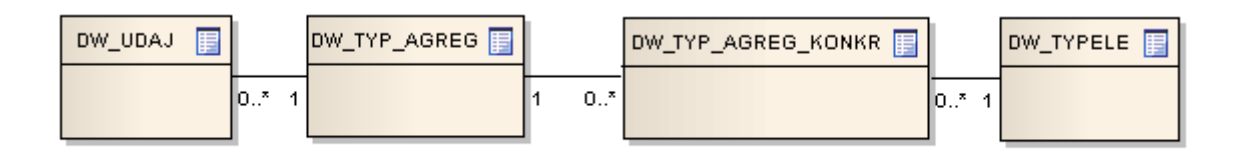

Struktura tabulky DW\_TYP\_AGREG

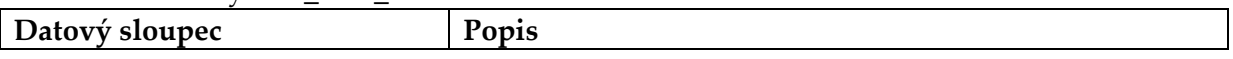

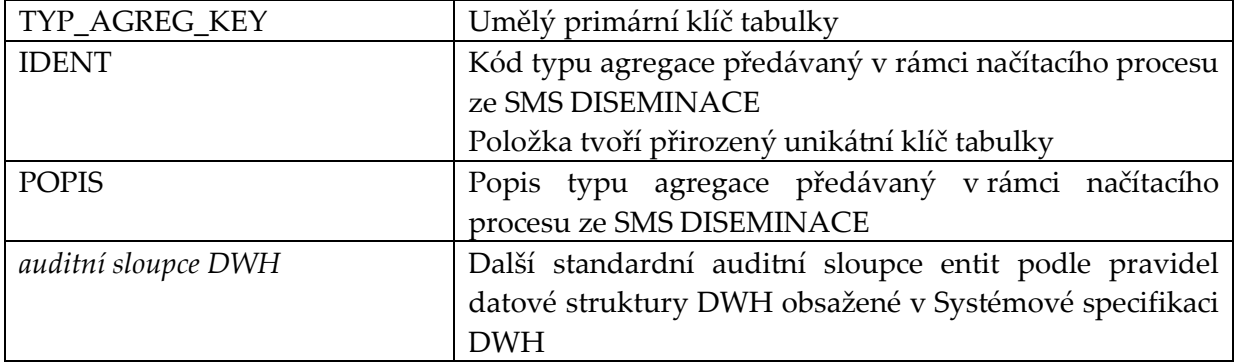

#### Struktura tabulky DW\_TYP\_AGREG\_KONKR

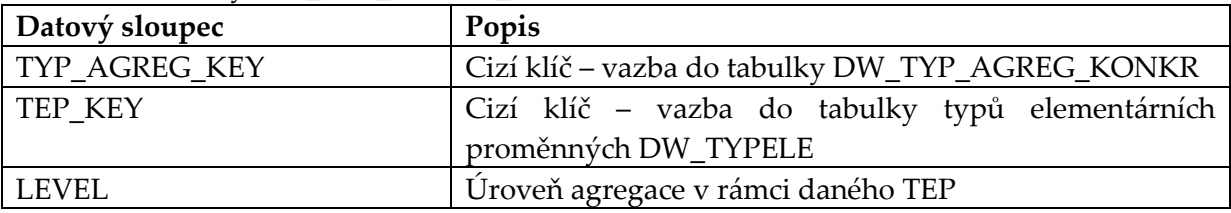

# <span id="page-28-0"></span>*Stav v SMS DISEMINACE – uživatelská příručka aplikace*

Tato část přílohy je vykopírována z uživatelské příručky SMS DISEMINACE k datu….

#### <span id="page-28-1"></span>**Charakterizace**

Tato část aplikace obsahuje evidenci typů agregace.

Typ agregace je používán ve výstupních nástrojích datového skladu (např. v datových tržištích) pro rozlišení jednotlivých "vrstev" agregátů v hierarchii dané hodnotami třídících hledisek.

Takové rozlišení je nutné především v případech, kdy jsou napočítávány redundantní agregované údaje v rámci jednoho datového snímku.

*Příklad: Předpokládejme, že datový snímek obsahuje pro stejný faktový údaj napočítané agregáty jak za okresy, tak za kraje. Pokud by pro takový snímek byla v rámci nějakého ad-hoc dotazu počítána dynamicky celková hodnota za celou ČR, pak bude výsledkem (nesprávná) dvojnásobná hodnota, protože dojde k sečtení dvou vrstev. Tomu lze předejít tím, že se výpočet omezí pouze na jeden typ agregace – pouze na kraje, nebo pouze na okresy. Pro tento účel ale musí být agregáty za kraje a agregáty za okresy opatřeny jiným kódem typu agregace.*

#### <span id="page-28-2"></span>**Přehledový formulář**

Prvním zobrazeným formulářem je přehled typů agregace, konkrétní obsah odpovídá volbě datu pohledu, jazyka a platnosti objektů. Zobrazen je kód a název objektu (výběru), dále počátek a konec jeho platnosti, stav objektu, platnost objektu z hlediska revize a informace o poslední aktualizaci.

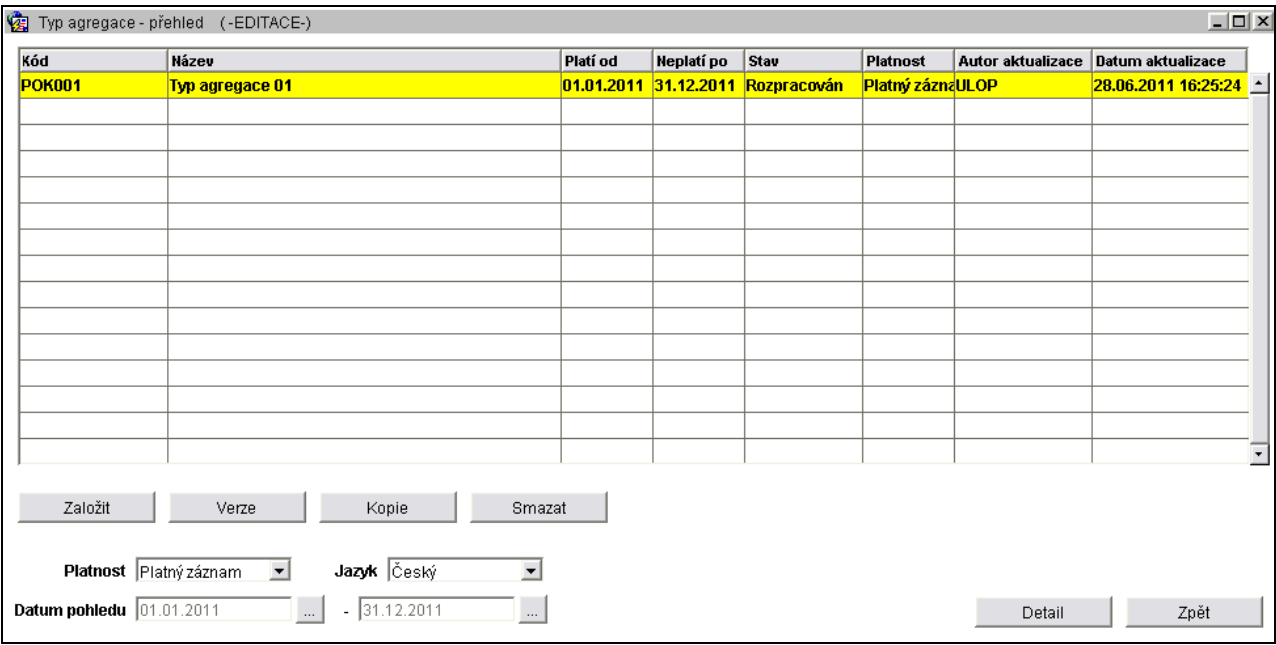

Pro standardní manipulaci s vybraným objektem slouží tlačítka v dolní části obrazovky, více informací viz **Chyba! Nenalezen zdroj odkazů.** - **Chyba! Nenalezen zdroj odkazů.**.

#### <span id="page-29-0"></span>**Formulář založení nového objektu**

Stisknutím tlačítka "Založit" v přehledovém formuláři se zobrazí formulář, ve kterém je možné založit nový objekt.

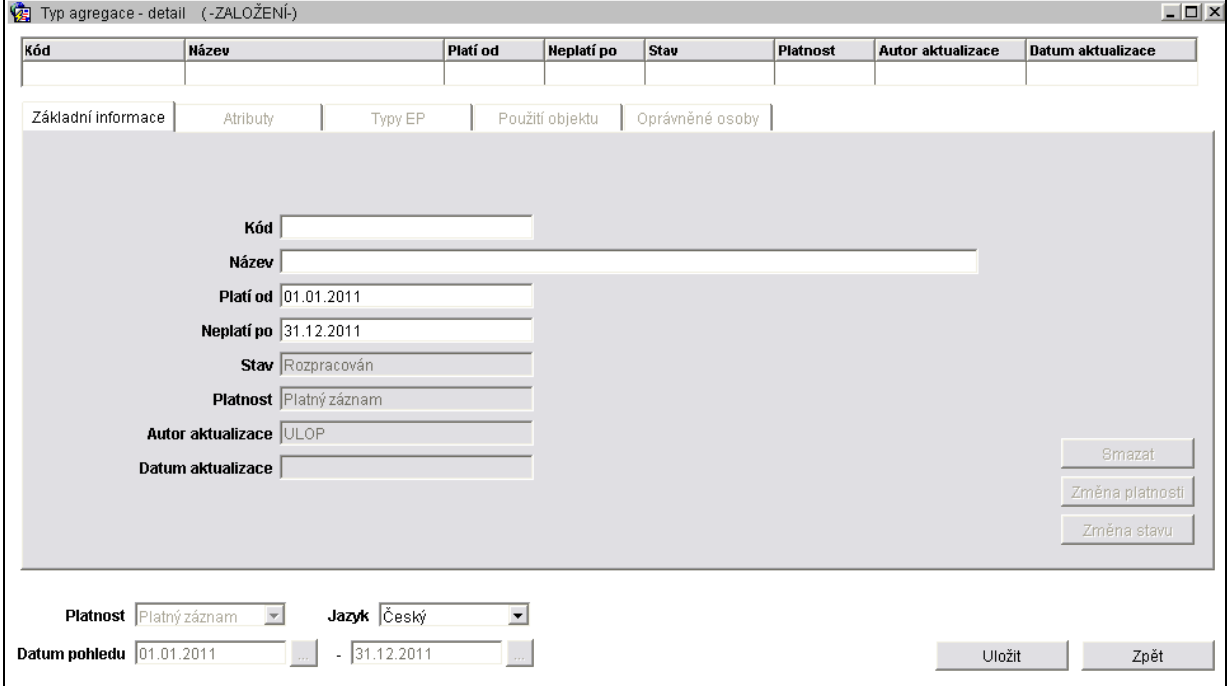

Pro nový objekt musí být zadán unikátní kód, název a platnost objektu. Založení objektu se provede stisknutím tlačítka "Uložit", po provedení kontroly zadaných hodnot se založený objekt zobrazí ve formuláři detailu objektu. Tlačítko "Zpět" uzavře formulář beze změn a vrátí zobrazení zpět na přehledový formulář.

#### <span id="page-30-0"></span>**Formulář detailu objektu**

Formulář s detailem objektu se zobrazí po založení nového objektu nebo po stisknutí tlačítka "Detail" v přehledovém formuláři.

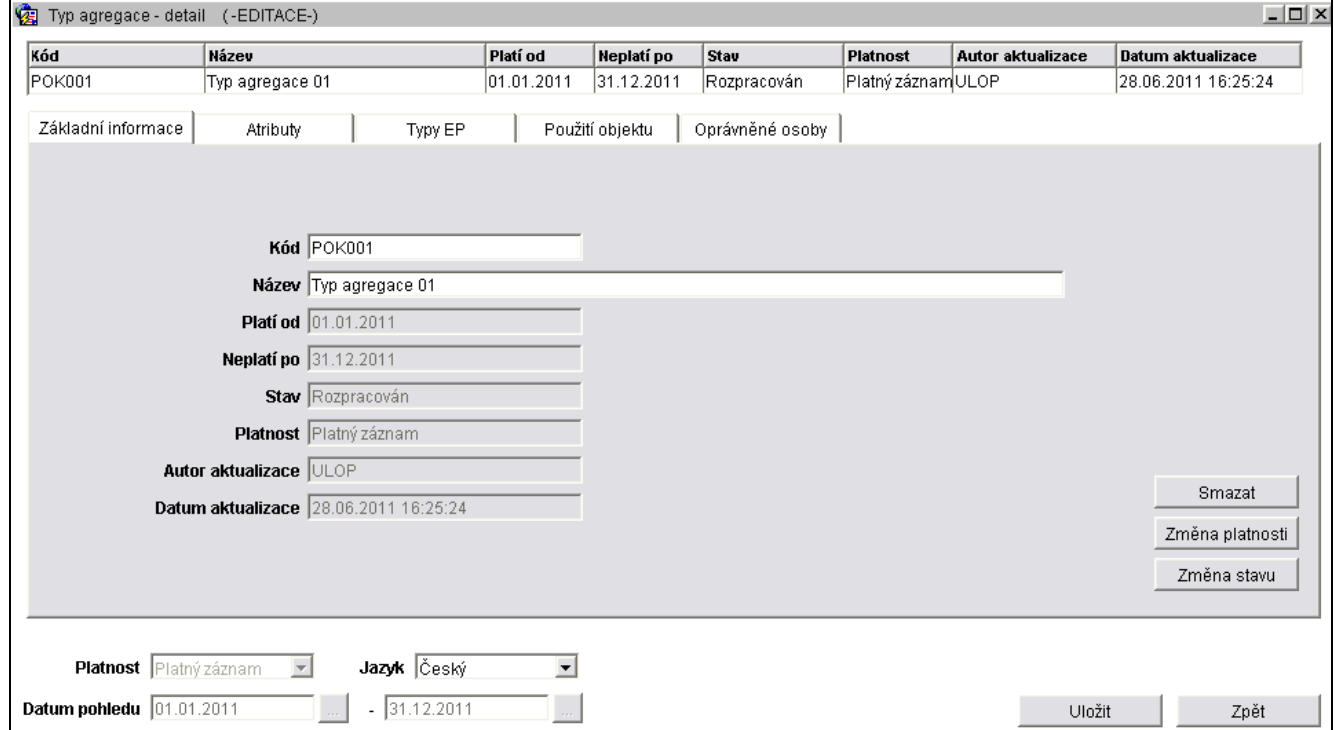

Formulář detailu objektu je členěn do několika záložek.

#### **Záložka základní informace**

Obsahuje v jednotlivých vstupních polích klíčové identifikační atributy objektu. Modifikace hodnot těchto atributů a uložení provedených změn (tlačítko "Uložit") je možné pouze v případě, že výběr je v modifikovatelném stavu, je platný a uživatel má k objektu potřebná přístupová práva.

Více informací o standardních tlačítkách a funkcích viz kapitola **Chyba! Nenalezen zdroj odkazů.** - **Chyba! Nenalezen zdroj odkazů.**.

#### **Záložka "Atributy"**

Viz kapitola **Chyba! Nenalezen zdroj odkazů.** - **Chyba! Nenalezen zdroj odkazů.**.

#### Záložka "Typy EP"

Viz kapitol[a 0](#page-30-1) - [Formulář záložky "Typy EP"](#page-30-1)

#### **Záložka "Použití objektu"**

Viz kapitola **Chyba! Nenalezen zdroj odkazů.** - **Chyba! Nenalezen zdroj odkazů.**.

# Záložka "Oprávněné osoby"

Viz kapitola **Chyba! Nenalezen zdroj odkazů.** - **Chyba! Nenalezen zdroj odkazů.**.

#### <span id="page-30-1"></span>Formulář záložky "Typy EP"

Záložka obsahuje seznam Typů elementární proměnné (TEP), pomocí kterých je typ agregace určen. Ve formuláři je možné pro typ agregace vkládat nové TEPy, nastavovat jejich úroveň a odstraňovat existující TEPy.

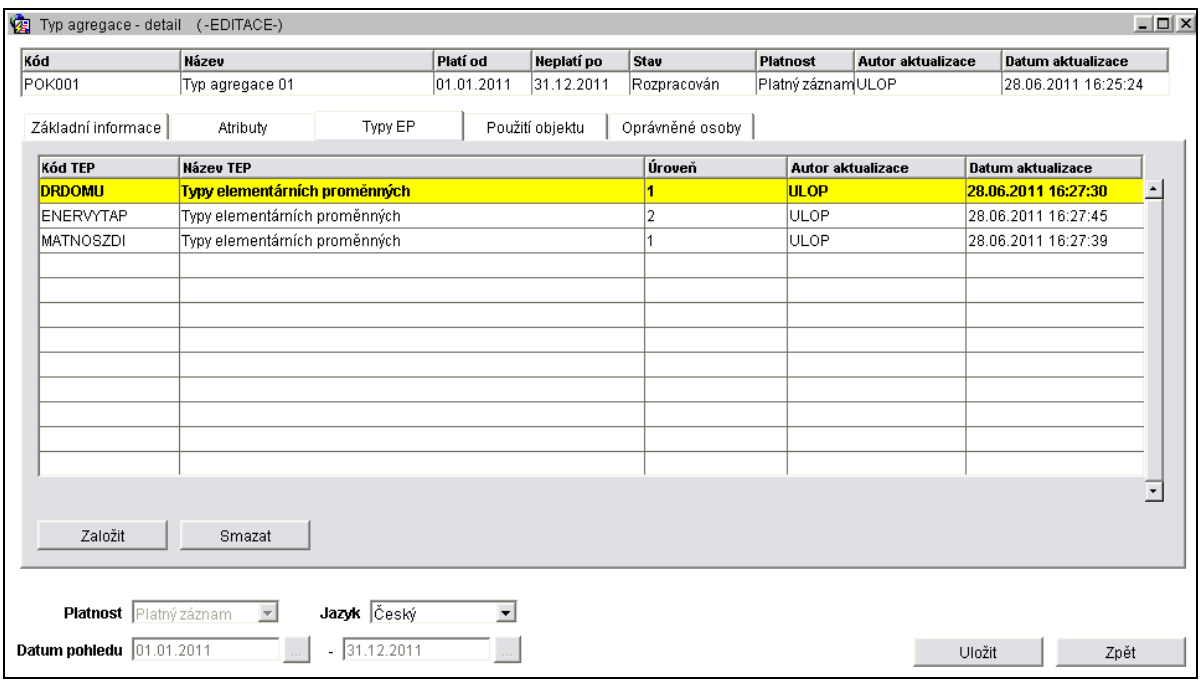

Formulář obsahuje následující ovládací prvky:

Sloupec "Úroveň" – hodnotu ve sloupci "Úroveň" je možné přímo ve formuláři měnit. Změna hodnoty se potvrdí stisknutím tlačítka "Uložit".

Založit Smazat

> "Založit" – stisknutím tlačítka se zobrazí formulář pro výběr TEP, popsán níže. Slouží pro vložení nového Typu EP do typu agregace.

"Smazat" – stisknutím tlačítka se odstraní aktuálně vybraný Typ EP.

# **Formulář pro výběr TEP**

Formulář obsahuje seznam všech Typů EP s vazbou na diseminaci. Požadovaný TEP uživatel označí a stiskem tlačítka "OK" vloží do Typu agregace.

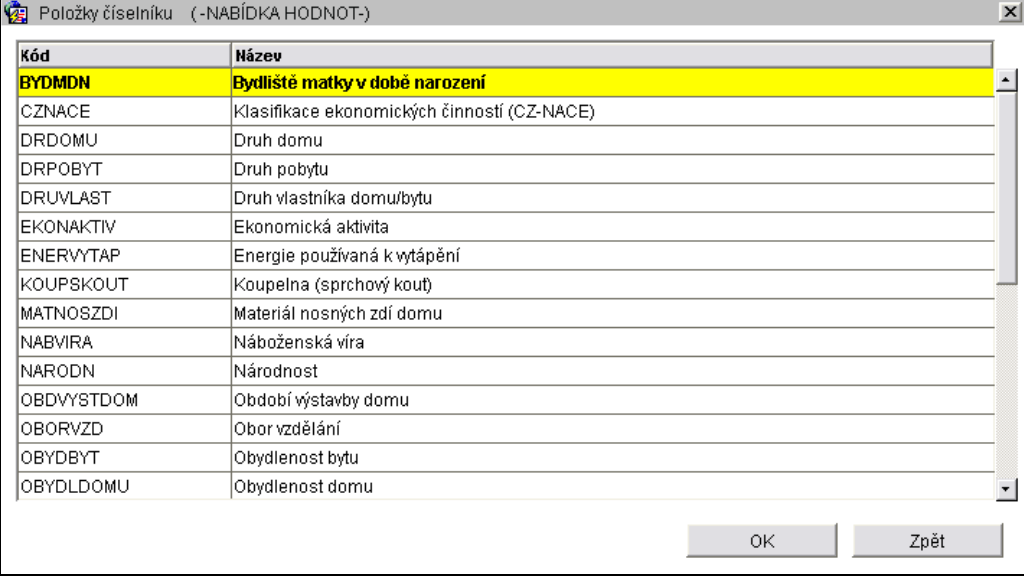

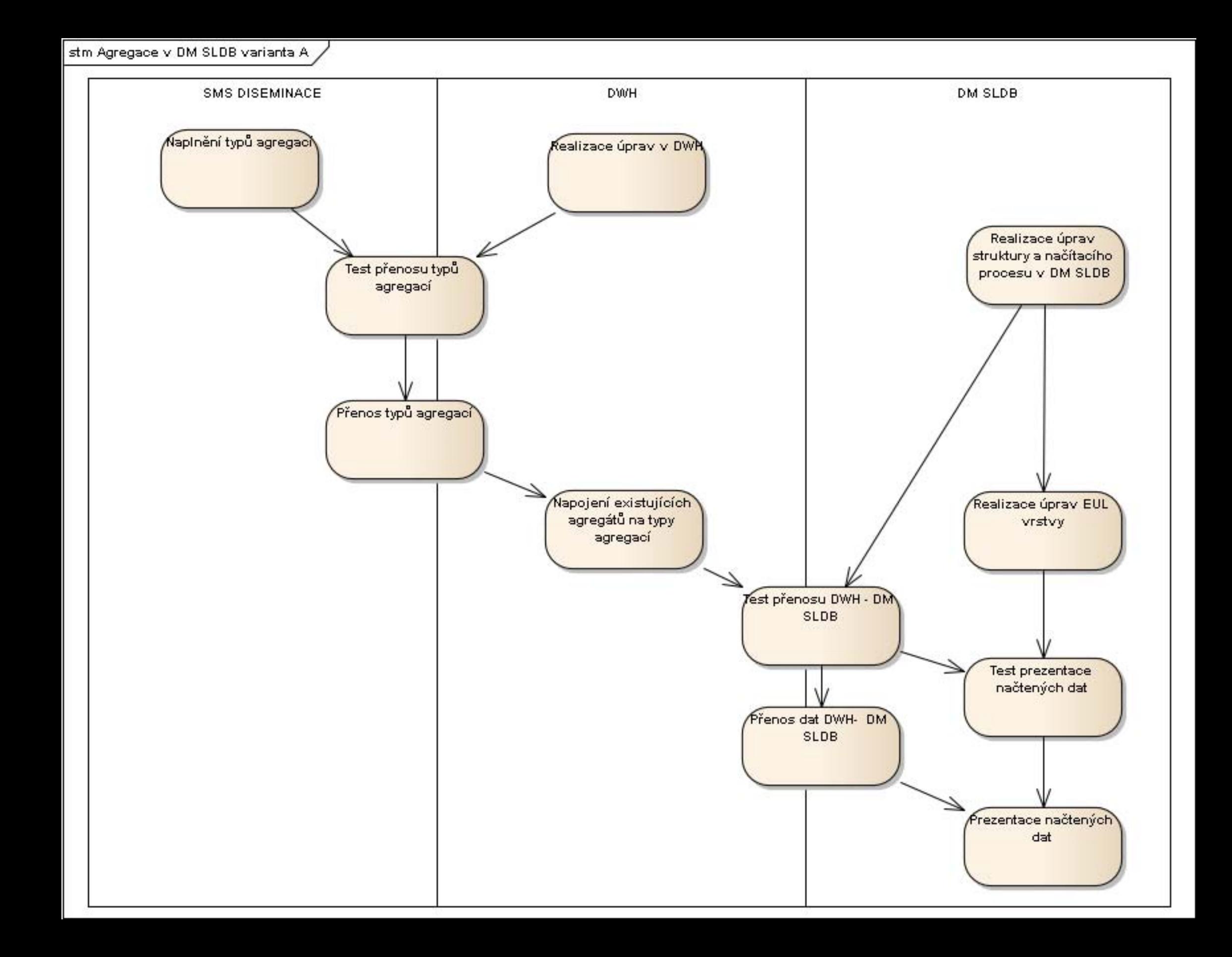

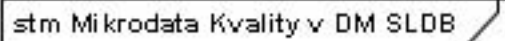

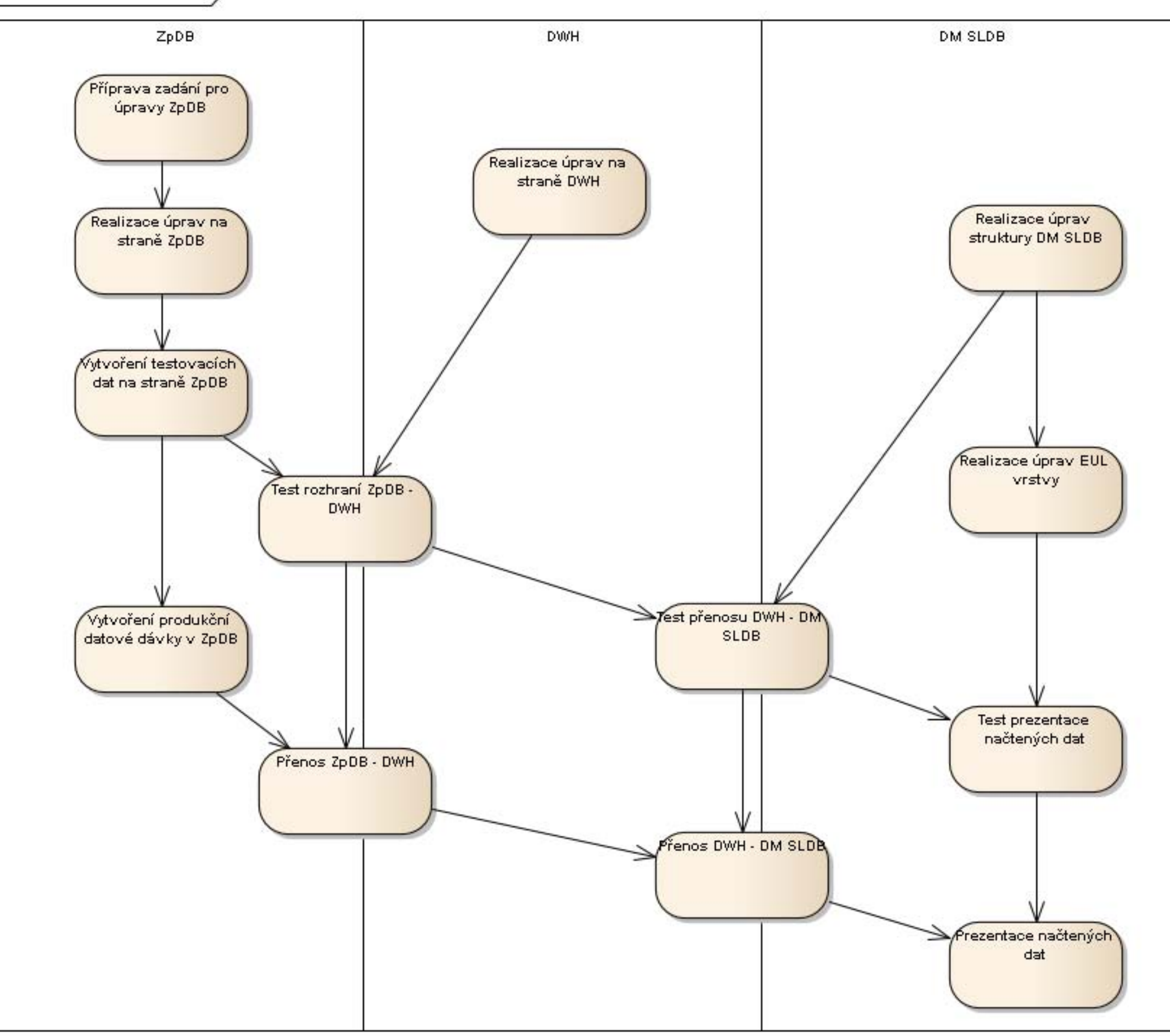